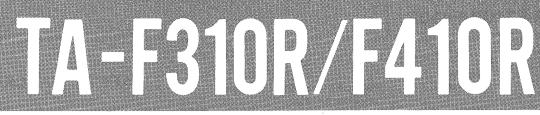

# SERVICE MANUAL

AEP Model TA-F310R AEP Model

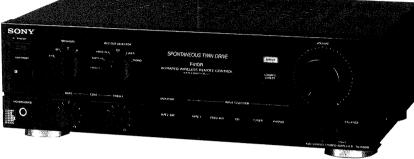

Canadian Model UK Model E Model TA-F410R

photo: TA-F410R

#### SPECIFICATIONS

Output

#### Amplifier

Continuous RMS power output (both channels driven simultaneously)

AEP, West Germany models:

|                   |        | TA-F310R    | TA-F410R    |  |
|-------------------|--------|-------------|-------------|--|
| DIN, 1 kHz 4 ohms |        | 40 W + 40 W | 70 W + 70 W |  |
|                   | 8 ohms | 29 W + 29 W | 50 W + 50 W |  |
| 20 Hz – 20 kHz    | 4 ohms | 27 W + 27 W | 45 W + 45 W |  |
| THD 0.05%         | 8 ohms | 24 W + 24 W | 35 W + 35 W |  |

Canadian, UK and E models:

|                             |            | TA-F410R    |
|-----------------------------|------------|-------------|
| DIN, 1kHz                   |            | 70 W + 70 W |
| 20 Hz – 20 kHz<br>THD 0.05% | 8 ohm only | 50 W + 50 W |

#### Output jack Voltage/impedance Jack type REC OUT Voltage 150 mV Phono jacks Impedance 1 kohms SPEAKERS AEP, West Germany models Accepts speakers of 4 - 16 ohms. Canadian, UK and E models Accepts speakers of 8 - 16 ohms. HEAD-Stereo Accepts low and high PHONES phone jack impedance headphones.

Tone controls

|        | Response       | Turnover frequency |
|--------|----------------|--------------------|
| BASS   | ±8 dB (100 Hz) | 500 Hz             |
| TREBLE | ±8 dB (15 kHz) | 3 kHz              |

#### Input

| Input jack                   |                 | Jack type | Sensitivity | Impedance  | S/N (weighting network, input level) |
|------------------------------|-----------------|-----------|-------------|------------|--------------------------------------|
| PHONO MM                     |                 | Phono     | 2.0 mV      | 50 kilohms | 70 dB (A, 2 mV)                      |
| TUNER, CD, VID<br>TAPE 2/DAT | EO/AUX, TAPE 1, | Phono     | 150 mV      | 50 kilohms | 100 dB (150 mV)                      |

#### Harmonic distortion

TA-F310R and TA-F410R UK, AEP and West Germany models: Less than 0.7% at rated output Other TA-F410R models:

Less than 0.05% at rated output Intermodulation (IM) distortion (60 Hz:7 kHz = 4:1)

Less than 0.05% at rated output

Frequency response

PHONO: RIAA equalization curve  $\pm 0.5 \, dB$ TUNER, CD, VIDEO/AUX, TAPE 1, TAPE 2/DAT: 7 Hz - 100 kHz ±3 dB

#### Residual noise Damping factor

Less than 170 µV (network A) 40 (8 ohms, 1 kHz)

-Continued on page 2-

# **INTEGRATED STEREO AMPLIFIER** SONY

| General            |                                                                                                    |
|--------------------|----------------------------------------------------------------------------------------------------|
| System             | Preamplifier: Low-noise, high-gain<br>equalizer amplifier                                             |
|                    | Power amplifier: Pure-complementary SEPP OCL power amplifier with all                                 |
|                    | stages directly coupled                                                                               |
| Power requirements | Canadian model: 120 V AC, 60 Hz                                                                       |
|                    | AEP and West Germany models:                                                                          |
|                    | 220 V AC, 50 Hz                                                                                       |
|                    | UK. model: 240 V AC, 50 Hz                                                                            |
|                    | E model: 120 V, 220 V or 240 V                                                                        |
| _                  | AC adjustable, 50/60Hz                                                                                |
| Power consumption  | · · · · · · · · · · · · · · · · · · ·                                                                 |
|                    | TA-F310R: 80 W                                                                                        |
|                    | TA-F410R: 130 W                                                                                       |
|                    | UK. model:                                                                                            |
|                    | TA-F410R: 220 W                                                                                       |
|                    | Canadian model:                                                                                       |
|                    | TA-F410R: 270 VA                                                                                      |
|                    | E model:                                                                                              |
|                    | TA-F410R: 130 W                                                                                       |
| Dimensions         | Approx. $430 \times 135 \times 315$ mm (w/h/d)<br>( $17 \times 5^{3}/_{8} \times 12^{1}/_{2}$ inches) |
| Weight             | TA-F310R: Approx. 5.9 kg (13 lb 1 oz)                                                                 |
|                    | TA-F410R: Approx. 7.4 kg (16 lb 5 oz)                                                                 |
| Accessories        | Remote commander RM-S310 (1)                                                                          |
|                    | Sony SUM-3 (NS) batteries (2)                                                                         |
|                    |                                                                                                    |

Design and specifications subject to change without notice.

### MODEL IDENTIFICATION

-Specification Label-

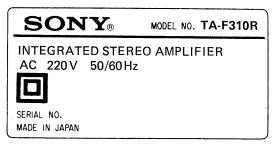

| MODEL NO. | TA-F410R |
|-----------|----------|
| EO AMPLI  | FIER     |
|           |          |
|           |          |
|           |          |
|           |          |
|           |          |

 Canadian Model:
 AC 120V
 60 Hz 270 VA

 UK Model:
 AC240 V
 50/60 Hz

 E Model:
 AC 120/220/240V
 50/60 Hz

 West Germany Model:
 30 W

AC 220 V 50/60 Hz

#### SAFETY-RELATED COMPONENT WARNING!!

COMPONENTS IDENTIFIED BY MARK A OR DOTTED LINE WITH MARK A ON THE SCHEMATIC DIAGRAMS AND IN THE PARTS LIST ARE CRITICAL TO SAFE OPERATION. REPLACE THESE COMPONENTS WITH SONY PARTS WHOSE PART NUMBERS APPEAR AS SHOWN IN THIS MANUAL OR IN SUPPLEMENTS PUB-LISHED BY SONY.

- 2 ---

## SAFETY CHECK-OUT

After correcting the original service problem, perform the following safety check before releasing the set to the customer:

Check the antenna terminals, metal trim, "metallized" knobs, screws, and all other exposed metal parts for AC leakage. Check leakage as described below.

#### LEAKAGE TEST

The AC leakage from any exposed metal part to earth ground and from all exposed metal parts to any exposed metal part having a return to chassis, must not exceed 0.5 mA (500 microampers). Leakage current can be measured by any one of three methods.

- 1. A commercial leakage tester, such as the Simpson 229 or RCA WT-540A. Follow the manufacturers' instructions to use these instruments.
- 2. A battery-operated AC milliammeter. The Data Precision 245 digital multimeter is suitable for this job.
- 3. Measuring the voltage drop across a resistor by means of a VOM or battery-operated AC voltmeter. The "limit" indication is 0.75 V, so analog meters must have an accurate lowvoltage scale. The Simpson 250 and Sanwa SH-63Trd are examples of a passive VOM that is suitable. Nearly all battery operated digital multimeters that have a 2 V AC range are suitable. (See Fig. A)

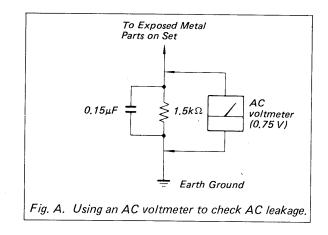

#### ATTENTION AU COMPOSANT AYANT RAPPORT À LA SÉCURITÉ!

LES COMPOSANTS IDENTIFIÉS PAR UNE MARQUE A SUR LES DIAGRAMMES SCHÉMATIQUES ET LA LISTE DES PIÈCES SONT CRITIQUES POUR LA SÉCURITÉ DE FONCTIONNEMENT. NE REMPLACER CES COM-POSANTS QUE PAR DES PIÈCES SONY DONT LES NUMÉROS SONT DONNÉS DANS CE MANUEL OU DANS LES SUPPLÉMENTS PUBLIÉS PAR SONY.

## TABLE OF CONTENTS

Title

Section

| Specifications               |                                          |        |
|------------------------------|------------------------------------------|--------|
| Model Identification ···     |                                          |        |
| Safety Check-out ·····       |                                          |        |
| Servicing Note               |                                          |        |
| On operating voltage ···     | •••••••                                  | •••• 3 |
| SECTION 1. GENERAL           |                                          |        |
| Parts identification $\cdot$ | •••••••                                  | •••• 3 |
| Connections                  | •••••••                                  | •••• 4 |
| SECTION 2. DISASSEMBLY .     |                                          | •••• 5 |
| SECTION 3. ADJUSTMENTS       | ••••••••                                 | ••• 5  |
| SECTION 4. DIAGRAMS          |                                          |        |
| 4-1. Block Diagram ···       | ••••••••••                               | •••• 6 |
| 4-2. Circuit Boards Lo       | cation ·····                             | 8      |
| 4-3. Semiconductor Lea       | d Layouts ·····                          | 8      |
| 4-4. Printed Wiring Bo       | ards ·····                               | 10     |
| 4-5. Schematic Diagram       |                                          | 15     |
| SECTION 5. EXPLODED VIE      | WS • • • • • • • • • • • • • • • • • • • | 20     |
| SECTION 6. ELECTRICAL P      | ARTS LIST                                | 21     |
|                              |                                          |        |

#### On operating voltage

Before operating the unit, check that the operating voltage of your unit is identical with the voltage of your local power supply.

| Where purchased         | Operating voltage                                                                                                    |
|-------------------------|----------------------------------------------------------------------------------------------------|
| Canadian model          | 120 V AC                                                                                                    |
| UK model                | 240 V AC                                                                                                    |
| AEP, West Germany model | 220 V AC                                                                                                    |
| E model                 | 120 V, 220 V or 240 V AC<br>adjustable<br>The voltage selector is located<br>on the rear panel.<br>If the selector must be reset,<br>disconnect the AC power cord<br>and set the selector to the<br>proper voltage of your local<br>power supply. |
| 220<br>240<br>120       | v                                                                                                    |

**SECTION 1 GENERAL** 

Page

.

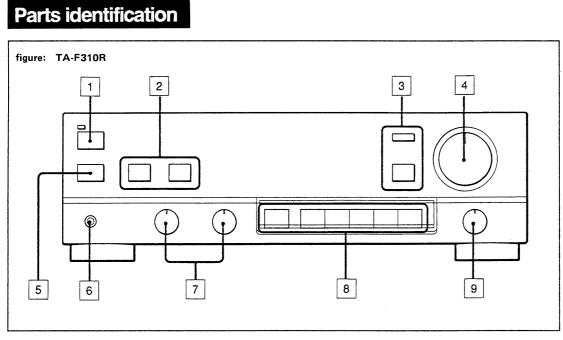

- 1 POWER switch
- 2 SPEAKERS selector
  - Button selectors for TA-F310R and rotary selector for
- TA-F410R.
- **3** SOURCE DIRECT switch and indicaotr
- 4 VOLUME control
- 5 Remote control sensor
- 6 HEADPHONES jack
- 7 TONE controis
- 8 INPUT SELECTOR and MONITOR
- 9 BALANCE control
- 10 REC OUT (Recording out) SELECTOR (TA-F410R only)

# Connections

### **Notes on Connection**

- Connect the AC power cord last. Make sure power is off.
- Cord plugs and jacks are color coded. Red plugs and jacks are for right channel (R) and white ones for left channel (L).
- Fully insert cable connectors into jacks. Loose connections may cause hum or noise.

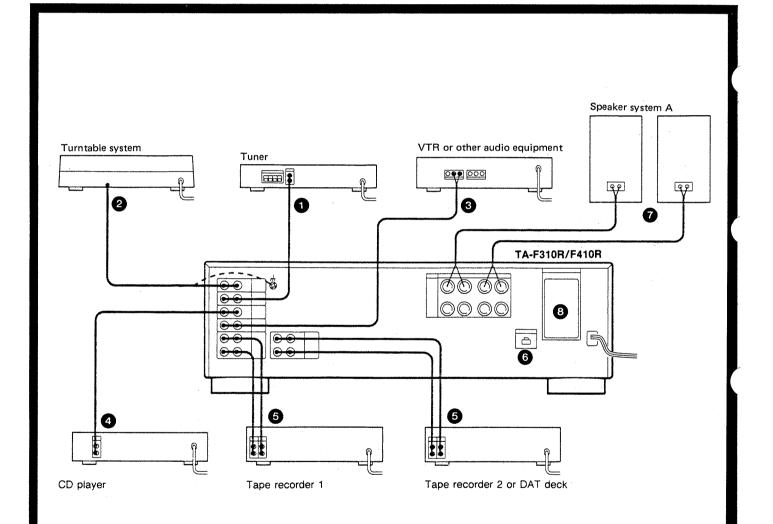

## SECTION 2 DISASSEMBLY

Note: Follow the disassembly procedure in the numerical order given.

- 1. Remove screws x4.
- 2. Push leaves 2 down to release 4 claws.
- 3. Release claws 3 in the bottom.
- 4. Pull front panel in the direction of arrow (4).

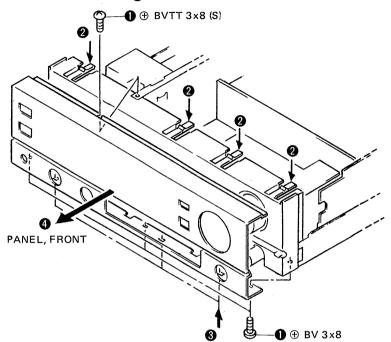

# SECTION 3 ADJUSTMENTS

#### **Bias Current Adjustment**

**Note:** This adjustment should be performed under thermal stable condition. Befor starting the adjustment, wait for more than an hour after switch off for cooling, and perform the adjustment within one minute after swiching on.

#### Procedure:

- 1. Set main volume to minimum position.
- 2. Switch on the set.
- Adjust RV500 (RV600 for right channel) so that the voltage across TP500 and TP600 becomes the value indicated below.

#### **Adjustment Values:**

| TA-F310R | $4mV\pm0.3mV$ |
|----------|---------------|
| TA-F410R | $2mV\pm0.3mV$ |

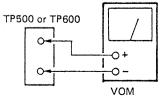

(input impedance= $10M\Omega$ )

#### Adjustment Location:

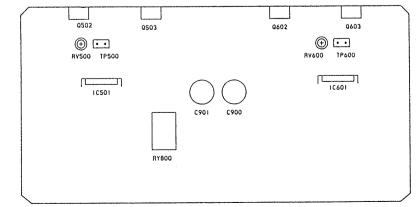

AMP BOARD (COMPOMENT SIDE)

## SECTION 4 DIAGRAMS

4-1. BLOCK DIAGRAM

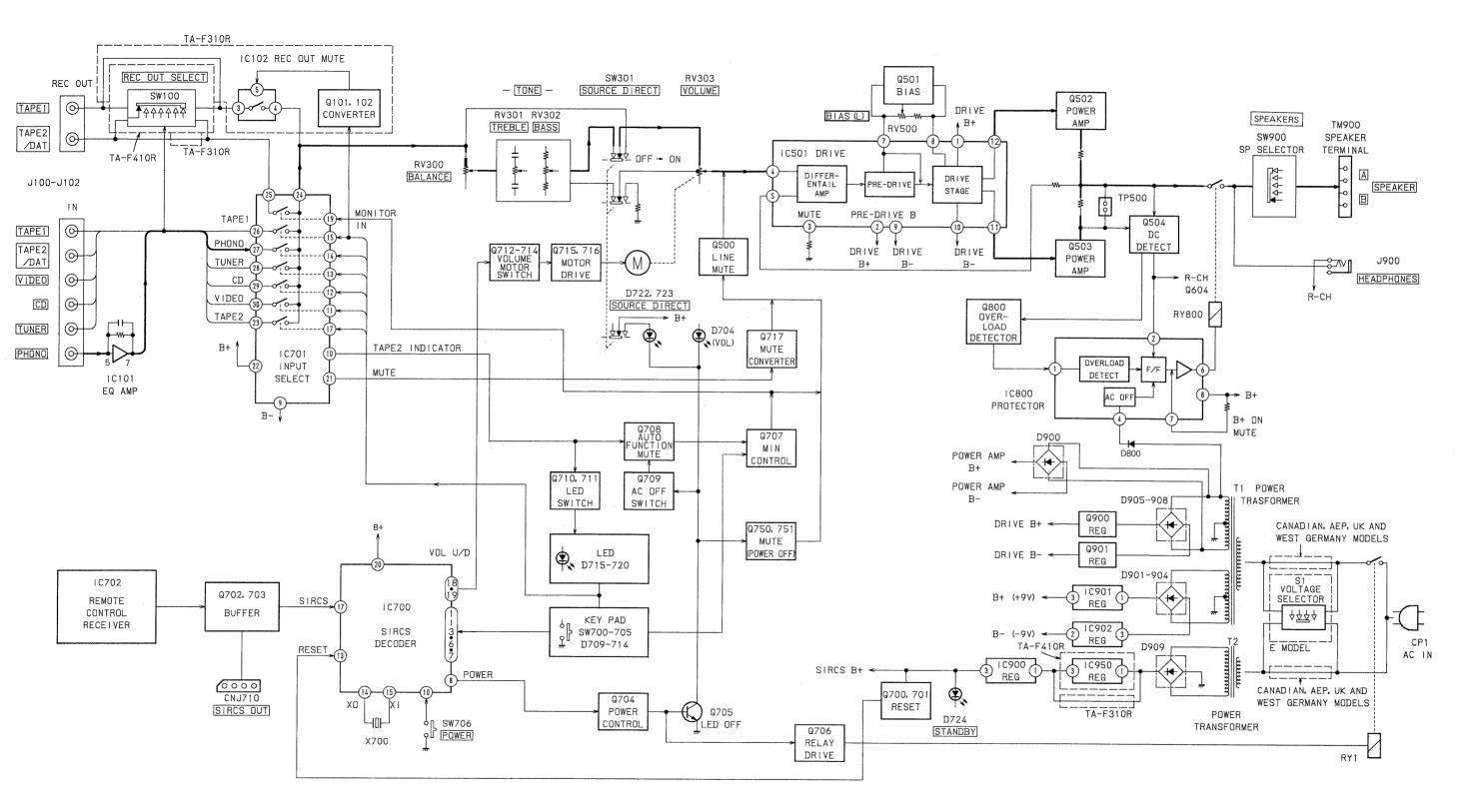

— 7 —

## 4-2. CIRCUIT BOARDS LOCATION

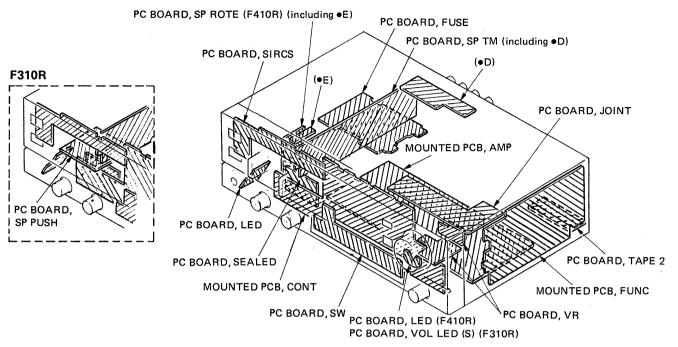

#### 4-3. SEMICONDUCTOR LEAD LAYOUTS

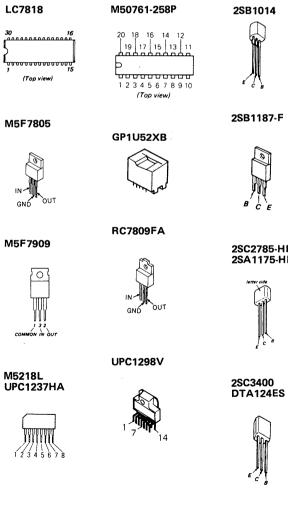

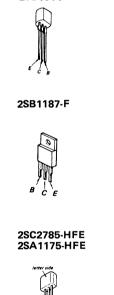

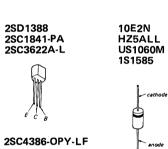

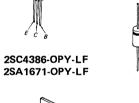

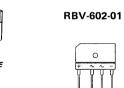

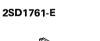

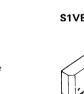

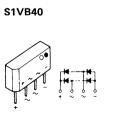

SEL2210S-C

SEL2510C

SEL2510W

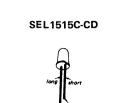

Ö

**ŧ**ţţ

#### • SEMICONDUCTOR LOCATIONS

| Ref. No.                                                                                                    | Location                                                                                                    | Ref.No.                                                                                                    | Location                                                                                                    |
|----------------------------------------------------------------------------------------------------|----------------------------------------------------------------------------------------------------|----------------------------------------------------------------------------------------------------|----------------------------------------------------------------------------------------------------|
| D501<br>D502<br>D601<br>D602                                                                                                    | B-23<br>B-23<br>C-18<br>C-18                                                                                                    | D914                                                                                                    | (CND) · · · · · B-4<br>(E) · · · · · · H-4<br>(AEP, WG, UK) B-1                                                                        |
| D700<br>D701<br>D702<br>D703<br>D704                                                                                                    | J-17<br>I-20<br>B-32<br>B-33<br>(F310R) ⋅⋅⋅⋅ G-15                                                                                                    | IC101<br>IC102<br>IC501<br>IC601<br>IC700                                                                                                    | B-37<br>(F310R) · · · · E-32<br>C-25<br>C-19<br>J-19<br>0 20                                                                           |
| D705<br>D706<br>D707<br>D708                                                                                                    | (F410R) ···· G-17<br>J-21<br>J-21<br>J-21<br>J-21<br>J-21                                                                                                    | IC701<br>IC702<br>IC800<br>IC900                                                                                                    | C-32<br>I-28<br>D-26<br>(CND) ····· C-5<br>(E) ····· H-5                                                                               |
| D709<br>D710<br>D711<br>D712<br>D713                                                                                                    | J-21<br>I-20<br>I-20<br>J-19                                                                                                    | IC901<br>IC902<br>IC950                                                                                                    | (AEP, WG, UK) C-1<br>C-17<br>C-17<br>(E) ······ H-5                                                                                    |
| D714<br>D715<br>D716<br>D717<br>D718<br>D719<br>D720<br>D721<br>D722<br>D723<br>D724<br>D725<br>D750<br>D751<br>D755<br>D755<br>D755<br>D756<br>D755<br>D756<br>D757<br>D758<br>D800<br>D801<br>D802 | J-19<br>K-20<br>K-19<br>K-18<br>K-17<br>K-16<br>K-15<br>B-34<br>I-15<br>I-15<br>I-29<br>B-34<br>D-32<br>(F410R) ···· K-20<br>(F410R) ···· K-20<br>(F410R) ···· K-20<br>(F410R) ···· K-20<br>(F410R) ···· K-20<br>(F410R) ···· K-20<br>(F410R) ···· K-20<br>(F410R) ···· K-20<br>(F410R) ···· K-20<br>A-20<br>B-35<br>I-21<br>B-34<br>E-26<br>D-24<br>D-24<br>D-24 | 0101<br>0102<br>0500<br>0501<br>0502<br>0503<br>0604<br>0600<br>0601<br>0602<br>0603<br>0604<br>0700<br>0701<br>0702<br>0703<br>0704<br>0705<br>0706 | $\begin{array}{cccccccccccccccccccccccccccccccccccc$                                                                                   |
| D900<br>D901<br>D902<br>D903<br>D904<br>D905<br>D906<br>D907<br>D908<br>D907<br>D908<br>D909                                                                                                    | D-22<br>E-17<br>E-17<br>E-17<br>D-21<br>C-20<br>D-20<br>C-20<br>(CND) ····· B-5<br>(E) ····· G-5<br>(AEP, WG, UK) B-11<br>(CND) ···· B-4<br>(E) ····· H-4<br>(AEP, WG, UK) B-10                                                                                                    | 0710<br>0711<br>0712<br>0713<br>0714<br>0715<br>0716<br>0717<br>0750<br>0751<br>0800<br>0900<br>0901                                                 | (F410R) ···· J-21<br>(F410R) ···· J-21<br>I-20<br>I-20<br>I-19<br>I-19<br>I-18<br>B-35<br>B-35<br>B-35<br>B-34<br>C-26<br>D-19<br>D-20 |

US1060M HZS6A1L

— 9 —

- 4-4. PRINTED WIRING BOARDS
  - See page 8 for Circuit Boards Location and Semiconductor Lead Layouts.
  - See apge 9 for Semiconductor Location.

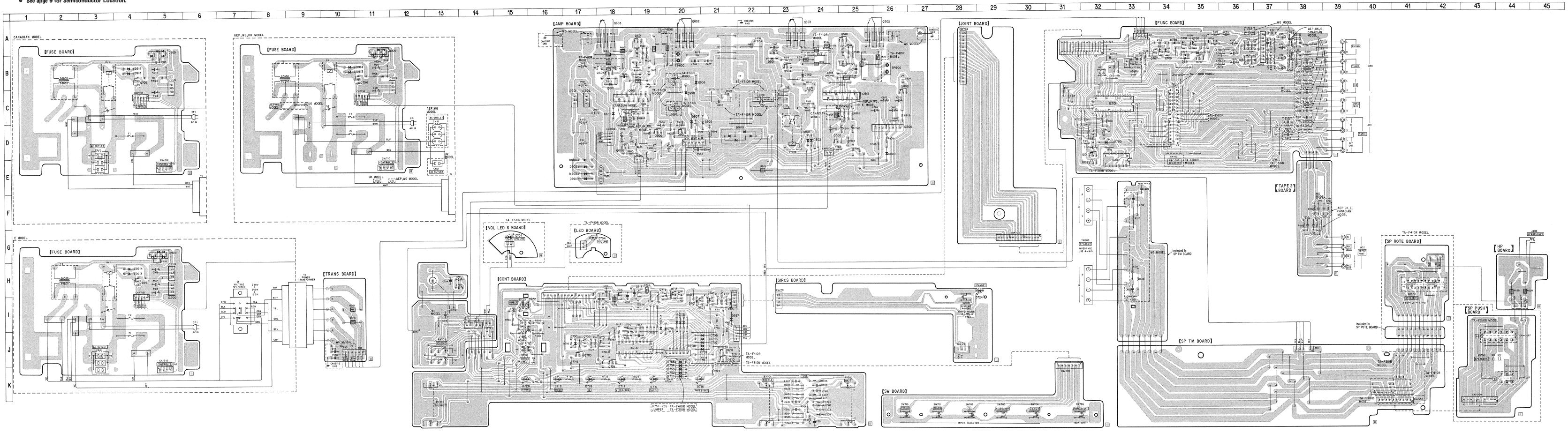

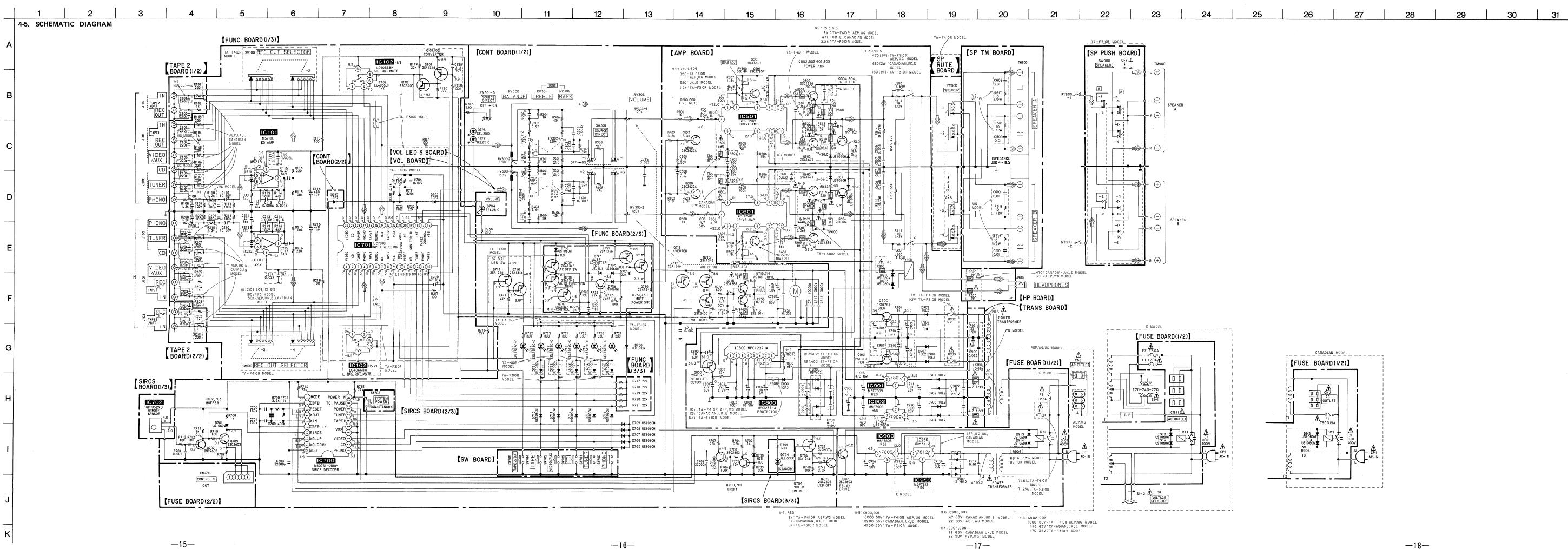

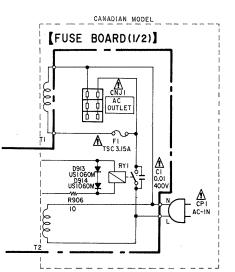

| E     | number specified.                                                                                                    |
|-------|----------------------------------------------------------------------------------------------------|
| <br>- | The components identi-<br>fied by mark A or dot-<br>ted line with mark A<br>are critical for safety.<br>Replace only with part                             |
| D     | WG: West Germany                                                                                                    |
|       | tion torerances.<br>• Signal path.<br>□> : PHONO<br>• abbreviation                                                                                         |
| С     | no mark: PHONO<br>• Voltages are taken with a VOM.<br>(Input impedance 50KΩ)<br>Voltage variations may be noted due to normal produc-                      |
|       | <ul> <li>Voltage are dc with respect to ground under no signal conditions.</li> </ul>                                                                      |
| В     | <pre>specified.</pre>                                                                                                    |
|       | <ul> <li>50WV or less are not indicated except for electrolytic and tantalums.</li> <li>All resistors are in Ω and ¼ W or less unless otherwise</li> </ul> |
| A     | - All capacitors are in $\mu F$ unless otherwise noted. pF: $\mu  \mu F$                                                                                   |
|       |                                                                                                    |

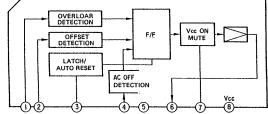

IC501, IC601 UPC1298

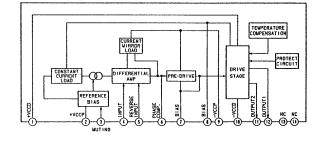

-19-

# **SECTION 5 EXPLODED VIEWS**

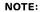

- The mechanical parts with no reference number in the exploded views are not supplied.
- The construction parts of an assembled part are indicated with a collation number in the remark column.
- Items marked "\*" are not stocked since they are seldom required for routine service. Some delay should be anticipated when ordering these items.
- 1. GENERAL (1)

- Due to standardization, parts with part number suffix -XX and -X may be different from the parts specified in the components used on the set.
- Color Indication of Appearance Parts Example: (RED) ... KNOB, BALANCE (WHITE)
- 1 Cabinet's Color Parts' Color
- WG: West Germany model.
- The components identified by mark A or dotted line with mark A are critical for safety. Replace only with part number specified.
- Les composants identifiés par une marque 🕂 sont critiques pour la sécurité. Ne les remplacer que par une pièce portant le numéro spécifé.
- 14 TA-F310R 16 <sup>SW900</sup> 2 15 16 HILLIN HILLIN 13 a (●B) 903 .14 10 Ò 5 <sup>(•B)</sup> SW900 SW100-A .1900 10<sub>200</sub> 902 2 -904 N including • >VR Mt <sup>`</sup>%~—13 5 Ì 905 0 \_11 18 ncluding •A) 12 2 16 -6 5 ~17 ) 2100-4 200

901

|                |                                               | 1 J                                                  |     |                |                                    |                                                                |         |
|----------------|-----------------------------------------------|------------------------------------------------------|-----|----------------|------------------------------------|----------------------------------------------------------------|---------|
| No.            | Part No.                                      | Description Reman                                    | rks | No.            | Part No.                           | Description                                                    | Remarks |
| 1              | 3-703-685-21                                  | SCREW (+BV 3X8)                                      |     | 15<br>16       | 4-929-294-11<br>4-864-307-00       | CASE<br>RING                                                   |         |
| 2              | 4-931-915-01<br>4-931-915-11                  | (F410R)PANEL, FRONT<br>(F310R)PANEL, FRONT           |     | 17<br>18       | 4-908-848-01<br>4-908-848-01       | PLATE, INDICATION<br>EMBLEM, SONY                              |         |
| 3              | X-4906-828-1<br>4-929-288-01                  | (F410R)KNOB (47) ASSY<br>(F310R)KNOB (VOL 47)        |     | 901            | *1-631-765-11<br>*1-631-777-11     | (F410R)PC BOARD, LED<br>(F310R)PC BOARD, VOL LED (S)           | ł       |
| 4<br>5         | 7-685-534-19<br>4-916-746-11                  | SCREW +BTP 2.6X8 TYPE2 N-S<br>KNOB (DIA. 21), ROUND  |     | 902<br>903     | *1-631-759-11<br>*1-631-764-11     |                                                                |         |
| 6              | X -4 885 - 954 - 1<br>X -4 885 - 955 - 1      | (F410R)PANEL (BASE) ASSY<br>(F310R)PANEL (BASE) ASSY |     | 904            | *A-4333-568-A<br>*A-4333-569-A     | (F410R:Canadian,AEP,UK,E)<br>MOUNTED PCB, CONT                 |         |
| 7<br>8         | 7-682-548-04<br>4-931-902-01                  | SCREW +BVTT 3X8 (S)<br>NUT (M12X1)                   |     |                | *A-4333-841-A                      |                                                                |         |
| 9<br>10        | 4-916-729-01<br>4-928-635-01                  | (F410R)KNOB (DIA.29)<br>SCREW, +BV (2.6X8) TAPPING   |     | 905<br>906     | *1-631-771-11<br>*1-631-758-11     | PC BOARD, SW<br>(F310R)PC BOARD, SP PUSH                       |         |
| 11<br>12<br>13 | *4-921-389-01<br>4-908-875-01<br>7-685-646-79 | HOUSE<br>KNOB, SQUARE<br>SCREW +BVTP 3X8 TYPE2 N-S   |     | SW100          | -A 1-571-972-11                    | (F410R)SWITCH, ROTARY                                          |         |
| 14             | 3-704-366-01                                  | SCREW (CASE) (M3X8)                                  |     | SW900<br>SW900 | 1 -571 -973 -11<br>1 -571 -971 -11 | (F410R)SWITCH, ROTARY (SPEAKE<br>(F310R)SWITCH, PUSH (2 KEY)(S |         |
|                |                                               |                                                      |     | -20            | )—                                 |                                                                |         |

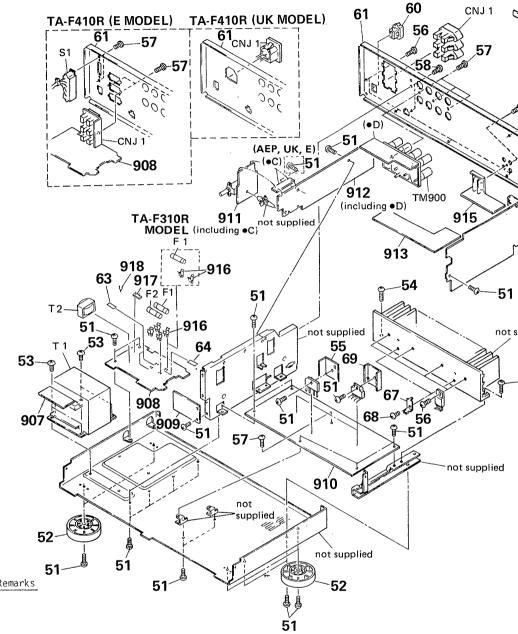

2. GENERAL (2)

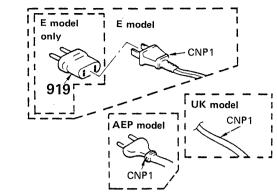

| CNP1       |
|------------|
|            |
| $\searrow$ |

-65

-

-66

-65

-57

|            | No.                  | Part No.                                                                                                    | Description                                                                                                    | Remarks                              | No.                      | Part No.                                                                                                    | Description                                                                                                    |
|------------|----------------------|----------------------------------------------------------------------------------------------------|----------------------------------------------------------------------------------------------------|--------------------------------------|--------------------------|----------------------------------------------------------------------------------------------------|----------------------------------------------------------------------------------------------------|
| 914        | 51<br>51             | 3-703-685-21<br>7-682-548-04                                                                                               | SCREW (+BV 3X8)<br>SCREW +BVTT 3X8 (S)                                                                                                    |                                      | 911<br>912<br>913        | *1-631-761-11<br>*1-631-760-11<br>*1-631-762-11                                                                                                    | (F410R)PC BOARD, SP ROTE<br>PC BOARD, SP TM<br>PC BOARD, JOINT                                                                             |
|            | 52                   | X -3304 -938-2<br>X -4885 -950 -1                                                                                          | (AEP,WG,UK)FOOT ASSY<br>(Canadian,E)FOOT ASSY                                                                                                    |                                      | 914                      | *A-4333-558-A<br>*A-4333-559-A                                                                                                    | (Canadian,AEP,UK,E)MOUNTED PC<br>(WG)MOUNTED PC                                                                                            |
| 1          | 53<br>54             | 7-682-560-04<br>7-682-548-01                                                                                               | SCREW +BVTT 4X6 (S)<br>SCREW +B 3X8                                                                                                    |                                      |                          | *A-4333-560-A                                                                                                    | (F310R)MOUNTED PC                                                                                                    |
|            | 55<br>56             | *4-931-903-01<br>7-682-950-01                                                                                              | (F410R:AEP,WG)HEAT SINK (D1)<br>SCREW +PSW 3X12                                                                                                    |                                      | 915<br>916               | *1-631-768-11<br>*1-533-213-31                                                                                                    | PC BOARD, TAPE2<br>HOLDER, FUSE                                                                                                    |
| t supplied | 57<br>58             | 7-685-646-79<br>7-682-547-09                                                                                               | SCREW +BVTP 3X8 TYPE2 N-S<br>SCREW +BVTT 3X6 (S)                                                                                                    |                                      | 917<br>918               | 1-535-139-00<br>1-535-771-11                                                                                                    | BASE POST<br>TERMINAL                                                                                                    |
| 54         | 59                   | 7-685-646-19                                                                                                    | SCREW +BVTP 3X8                                                                                                    |                                      | CNJ1<br>CNJ1             | *1-526-751-00<br>*1-526-794-11                                                                                                    | (UK)OUTLET, AC (AC OUTLET<br>(AEP, WG)OUTLET, AC (AC OUTLET                                                                                |
| U.         | 60                   | *3-703-244-00                                                                                                    | (EXCEPT E)BUSHING (2104), COR                                                                                                    | D                                    | CNJ1<br>CNJ1             | *1-540-042-11<br>*1-540-061-11                                                                                                    | (E)OUTLET, AC (NONPOLAR)<br>(AC<br>(Canadian).OUTLET, AC(POLAR)(AC                                                                         |
|            | 61                   | *4-931-917-31<br>*4-931-910-01<br>*4-931-917-01<br>*4-931-917-21<br>*4-931-917-41<br>*4-931-917-51                         | (WG)PANEL, BACK<br>(F310R)PANEL, BACK<br>(Canadian)PANEL, BACK<br>(F410R:AEP)PANEL, BACK<br>(WG)PANEL, BACK<br>(E)PANEL, BACK                                           |                                      | CP1<br>CP1<br>CP1<br>CP1 | A. 1-558-686-11<br>A. 1-551-188-XX<br>A. 1-555-750-00<br>A. 1-556-035-00                                                                                                    | (Canadian)CORD, POWER<br>(E)CORD, POWER<br>(AEP,WG)CORD, POWER<br>(UK)CORD, POWER                                                          |
|            | 62<br>63             | 3-703-571-00<br>3-701-948-17                                                                                               | (E)BUSHING (4516), CORD<br>(E)LABEL (T2A), FUSE                                                                                                    |                                      | F1<br>F1                 | ▲ .1-532-203-11<br>▲ .1-532-285-11<br>▲ .1-532-286-11<br>▲ .1-532-286-11                                                                                                    | (E)FUSE, TIME-LAG T2.OA<br>(F310R)FUSE, TIME-LAG T1.25/<br>(F410R:AEP,WG,UK)FUSE, TIME-L<br>(Canadian)FUSE, GLASS TUBE T5                  |
|            | 64                   | 3-701-946-25<br>3-701-947-12                                                                                               | (Canadian)LABEL (3.15A 125V),<br>(F310R)LABEL (T1.2A), FUSE                                                                                                    |                                      | F2<br>F2                 | ▲ .1-532-203-11<br>▲ .1-532-286-11                                                                                                    | (E)FUSE, TIME-LAG T2.<br>(AEP,WG,UK)FUSE, TIME-LAG T2                                                                                      |
|            | 65<br>66<br>67<br>69 | 7-621-849-00<br>3-706-165-00<br>*4-929-285-01<br>*4-928-442-11                                                             | SCREW, TAPPING<br>SCREW<br>BRACKET (TR)<br>(F310R)HEAT SINK (S)                                                                                                    |                                      | SW901                    | 0 1-571-973-11<br>0 1-571-971-11                                                                                                    | (F410R)SWITCH, ROTARY (SPEAKE<br>(F310R)SWITCH, PUSH (2 KEY)(S                                                                             |
|            | 907<br>908<br>909    | *1-631-763-11<br>*1-631-770-11<br>1-631-767-11                                                                             | (Canadian,WG,UK,E)PC BOARD, T<br>PC BOARD, FUSE<br>PC BOARD, SEALED                                                                                                    | RANS                                 | T1<br>T1                 | ▲ .1 -449-743-11 ▲ .1 -449-744-11 ▲ .1 -449-745-11 ▲ .1 -449-745-11 ▲ .1 -449-746-11                                                                                                    | (F310R)TRANSFORMER, P4<br>(F410R:AEP,WG)TRANSFORMER, P4<br>(Canadian)TRANSFORMER, P4<br>(UK)TRANSFORMER, P4                                |
|            | 910                  | *A-4333-541 -A<br>*A-4333-542 -A<br>*A-4333-543 -A<br>*A-4333-544 -A<br>*A-4333-544 -A<br>*A-4333-545 -A<br>*A-4333-546 -A | (Canadian)MOUNTED PCB, AMPLI<br>(F410R:AEP)MOUNTED PCB, AMPLI<br>(WG)MOUNTED PCB, AMPLI<br>(UK)MOUNTED PCB, AMPLI<br>(E)MOUNTED PCB, AMPLI<br>(F310R)MOUNTED PCB, AMPLI | IF IER<br>IF IER<br>IF IER<br>IF IER | T1<br>T2<br>T2<br>T2     | <ul> <li>.1 ~449-747-11             </li> <li>.1 ~449-296-11             </li> <li>.1 ~449-299-11             </li> <li>.1 ~449-297-11             </li> <li>.1 ~537-227-11         </li> </ul> | (E)TRANSFORMER, POWEF<br>(Canadian)TRANSFORMER, POWEF<br>(E)TRANSFORMER, POWEF<br>(AEP,WG,UK)TRANSFORMER, POWEF<br>(AEP)TRANSFORMER, POWEF |
|            |                      |                                                                                                    |                                                                                                    |                                      |                          | 0 1-537-228-11                                                                                                    | (Canadian, WG, UK, E)TERMINAL BO                                                                                                    |

| Note:                                                                                                    | Note:                                                                                                    |
|----------------------------------------------------------------------------------------------------|----------------------------------------------------------------------------------------------------|
| TM900 1-537-227-11                                                                                                    | (AEP)TERMINAL BOARD (SP)                                                                                                    |
| TM900 1-537-228-11                                                                                                    | (Canadian,WG,UK,E)TERMINAL BOARD (SP)                                                                                                    |
| T2 ▲.1-449-296-11                                                                                                    | (Canadian)TRANSFORMER, POWER                                                                                                    |
| T2 ▲.1-449-299-11                                                                                                    | (E)TRANSFORMER, POWER                                                                                                    |
| T2 ▲.1-449-297-11                                                                                                    | (AEP,WG,UK)TRANSFORMER, POWER                                                                                                    |
| TI       A. 1-449-743-11         TI       A. 1-449-744-11         TI       A. 1-449-745-11         TI       A. 1-449-745-11         TI       A. 1-449-746-11         TI       A. 1-449-747-11 | (F310R)TRANSFORMER, POWER<br>(F410R:AEP,WG)TRANSFORMER, POWER<br>(Canadian)TRANSFORMER, POWER<br>(UK)TRANSFORMER, POWER<br>(E)TRANSFORMER, POWER |
| SW900 1-571-973-11                                                                                                    | (F410R)SWITCH, ROTARY (SPEAKER)                                                                                                    |
| SW900 1-571-971-11                                                                                                    | (F310R)SWITCH, PUSH (2 KEY)(SPEAKER)                                                                                                    |
| F2 A.1-532-203-11                                                                                                    | (E)FUSE, TIME-LAG T2.0A                                                                                                    |
| F2 A.1-532-286-11                                                                                                    | (AEP,WG,UK)FUSE, TIME-LAG T2.5A                                                                                                    |
| F1 ▲.1-532-203-11                                                                                                    | (E)FUSE, TIME-LAG T2.0A                                                                                                    |
| F1 ▲.1-532-285-11                                                                                                    | (F310R)FUSE, TIME-LAG T1.25A                                                                                                    |
| F1 ▲.1-532-286-11                                                                                                    | (F410R:AEP,WG,UK)FUSE, TIME-LAG T2.5A                                                                                                    |
| F1 ▲.1-532-745-11                                                                                                    | (Canadian)FUSE, GLASS TUBE TSC3.15A                                                                                                    |
| CP1 A. 1-558-686-11                                                                                                    | (Canadian)CORD, POWER                                                                                                    |
| CP1 A. 1-551-188-XX                                                                                                    | (E)CORD, POWER                                                                                                    |
| CP1 A. 1-555-750-00                                                                                                    | (AEP,WG)CORD, POWER                                                                                                    |
| CP1 A. 1-556-035-00                                                                                                    | (UK)CORD, POWER                                                                                                    |
| CNJ1 *1-540-061-11                                                                                                    | (AC OUTLET)<br>(Canadian).OUTLET, AC(POLAR)(AC OUTLET)                                                                                           |
| CNJ1 *1-526-751-00                                                                                                    | (UK)OUTLET, AC (AC OUTLET)                                                                                                    |
| CNJ1 *1-526-794-11                                                                                                    | (AEP,WG)OUTLET, AC (AC OUTLET)                                                                                                    |
| CNJ1 *1-540-042-11                                                                                                    | (E)OUTLET, AC (NONPOLAR)(3P)                                                                                                    |
| 915 *1-631-768-11                                                                                                    | PC BOARD, TAPE2                                                                                                    |
| 916 *1-533-213-31                                                                                                    | HOLDER, FUSE                                                                                                    |
| 917 1-535-139-00                                                                                                    | BASE POST                                                                                                    |
| 918 1-535-771-11                                                                                                    | TERMINAL                                                                                                    |
| 914 *A-4333-558-A                                                                                                    | (Canadian,AEP,UK,E)MOUNTED PCB, FUNC                                                                                                    |
| *A-4333-559-A                                                                                                    | (WG)MOUNTED PCB, FUNC                                                                                                    |
| *A-4333-560-A                                                                                                    | (F310R)MOUNTED PCB, FUNC                                                                                                    |
| 912 *1-631-760-11                                                                                                    | PC BOARD, SP TM                                                                                                    |
| 913 *1-631-762-11                                                                                                    | PC BOARD, JOINT                                                                                                    |

Remarks

| Note:                    | Note:                          |
|--------------------------|--------------------------------|
| The components identi-   | Les composants identifiés par  |
| fied by mark A or dot-   | une marque A sont critiques    |
| ted line with mark A     | pour la sécurité.              |
| are critical for safety. | Ne les remplacer que par une   |
| Replace only with part   | pièce portant le numéro spéci- |
| number specified.        | fié.                           |

-22-

# **SECTION 6 ELECTRICAL PARTS LIST**

#### NOTE:

- Due to standardization, replacements in the parts list may be different from the parts specified in . the diagrams or the components used on the set.
- Items marked " $\star$ " are not stocked since they are seldom required for routine service. Some delay should be anticipated when ordering these • items.
- If there are two or more same circuits in a set • such as a stereophonic machine, only typical circuit parts may be indicated and capacitors and resistors in other same circuits may be omitted.

| Ref.No. | Part No.                                                                                           | Description                                                                                                    |
|---------|----------------------------------------------------------------------------------------------------|----------------------------------------------------------------------------------------------------|
| 901     | *1-631-765-11<br>*1-631-777-11                                                                     | (F410R)PC BOARD, LED<br>(F310R)PC BOARD, VOL LED                                                                                                    |
| 902     | *1-631-759-11                                                                                      | PC BOARD, HP                                                                                                    |
| 903     | *1-631-764-11                                                                                      | PC BOARD, SIRCS                                                                                                    |
| 904     | *A-4333-568-A                                                                                      | (F410R:Canadian, AEP, UK, E)                                                                                                    |
|         | *A-4333-569-A<br>*A-4333-841-A                                                                     | MOUNTED PCB, CONT<br>(F310R)MOUNTED PCB, CONT<br>(WG)MOUNTED PCB, CONT                                                                                                    |
| 905     | *1 -631 -771 -11                                                                                   | PC BOARD, SW                                                                                                    |
| 906     | *1 -631 -758-11                                                                                    | (F310R)PC BOARD, SP PUSH                                                                                                    |
| 907     | *1 -631 -763 -11                                                                                   | (Canadian,WG,UK,E)PC BOARD, TRANS                                                                                                    |
| 90 8    | *1-631-770-11                                                                                      | PC BOARD, FUSE                                                                                                    |
| 90 9    | 1-631-767-11                                                                                       | PC BOARD, SEALED                                                                                                    |
| 910     | *A-4333-541-A<br>*A-4333-542-A<br>*A-4333-543-A<br>*A-4333-544-A<br>*A-4333-545-A<br>*A-4333-546-A | (Canadian)MOUNTED PCB, AMPLIFIER<br>(F410R:AEP)MOUNTED PCB, AMPLIFIER<br>(WG)MOUNTED PCB, AMPLIFIER<br>(UK)MOUNTED PCB, AMPLIFIER<br>(E)MOUNTED PCB, AMPLIFIER<br>(F310R)MOUNTED PCB, AMPLIFIER |
| 91 1    | *1-631-761-11                                                                                      | (F410R)PC BOARD, SP ROTE                                                                                                    |
| 91 2    | *1-631-760-11                                                                                      | PC BOARD, SP TM                                                                                                    |
| 91 3    | *1-631-762-11                                                                                      | PC BOARD, JOINT                                                                                                    |
| 914     | *A-4333-558-A<br>*A-4333-559-A<br>*A-4333-560-A                                                    | (Canadian,AEP,UK,E)MOUNTED PCB, FUNC<br>(WG)MOUNTED PCB, FUNC<br>(F310R)MOUNTED PCB, FUNC                                                                                                    |
| 915     | *1-631-768-11                                                                                      | PC BOARD, TAPE2                                                                                                    |
| 916     | *1-533-213-31                                                                                      | HOLDER, FUSE                                                                                                    |
| 917     | *1-535-139-00                                                                                      | BASE POST 22MM (10MM PITCH) 2P                                                                                                    |
| 918     | *1-535-771-11                                                                                      | TERMINAL                                                                                                    |
| 919     | ▲.1-526-565-00                                                                                     | (E)····AC PLUG ADAPTOR                                                                                                    |
| C1      | ▲.1-161-744-00                                                                                     | CERAMIC 0.01MF 400V                                                                                                    |
| C101    | 1-162-286-31                                                                                       | (WG)CERAMIC 220PF 10% 50V                                                                                                    |
| C102    | 1-162-286-31                                                                                       | (WG)CERAMIC 220PF 10% 50V                                                                                                    |
| C103    | 1-162-286-31                                                                                       | (WG)CERAMIC 220PF 10% 50V                                                                                                    |
| C104    | 1-162-286-31                                                                                       | (WG)CERAMIC 220PF 10% 50V                                                                                                    |
| C105    | 1-162-286-31                                                                                       | (WG)CERAMIC 220PF 10% 50V                                                                                                    |
| C106    | 1-162-286-31                                                                                       | (WG)CERAMIC 220PF 10% 50V                                                                                                    |
| C107    | 1-162-286-31                                                                                       | (WG)CERAMIC 220PF 10% 50V                                                                                                    |
| C108    | 1 -162 -2 84 -31                                                                                   | (WG)CERAMIC 150PF 10% 50V                                                                                                    |
| C108    | 1 -162 -2 85 -31                                                                                   | (EXCEPT WG)CERAMIC 180PF 10% 50V                                                                                                    |
| C109    | 1-162-282-31                                                                                       | (WG)CERAMIC 100PF 10% 50V                                                                                                    |
| C110    | 1-123-875-11                                                                                       | ELECT 10MF 20% 50V                                                                                                    |
| C111    | 1-124-477-11                                                                                       | ELECT 47MF 20% 16V                                                                                                    |
| C112    | 1-162-284-31                                                                                       | (WG)CERAMIC 150PF 10% 50V                                                                                                    |
| C112    | 1-162-282-31                                                                                       | (EXCEPT WG)CERAMIC 100PF 10% 50V                                                                                                    |

CAPACITORS:

MF: μF, PF: μμF. RESISTORS

All resistors are in ohms.
F: nonflammable

COILS

- MMH: mH, UH: μH
- SEMICONDUCTORS In each case, U:  $\mu$ , for example: UA...:  $\mu$ A..., UPA...:  $\mu$ PA..., UPC...:  $\mu$ PC, UPD...:  $\mu$ PD...
- .

The components identified by mark A or dotted line with mark A are critical for safety. Replace only with part number specified.

Les composants identifiés par une marque A sont critiques pour la sécurité.

Ne les remplacer que par une pièce portant le numéro spécifié.

WG: West Germany model

| st Germany   | y model                              |                                     |           |            |            |
|--------------|--------------------------------------|-------------------------------------|-----------|------------|------------|
| Ref.No.      | Part No.                             | Description                         |           |            |            |
| C113         | 1-130-480-00                         | MYLAR                               | 0.0056MF  | 5%         | 50V        |
| C114         | 1-130-473-00                         | MYLAR                               | 0.0015MF  | 5%         | 50V        |
| C115         | 1-124-902-00                         | ELECT                               | 0.47MF    | 20%        | 50V        |
| C116         | 1-124-472-11                         | ELECT                               | 470MF     | 20%        | 10V        |
| C117         | 1-136-157-00                         | (WG)FILM                            | 0.022MF   | 5%         | 50V        |
| C150         | 1-124-925-11                         | (F31OR)EL                           | ECT 2.2MF | 20%        | 50V        |
| C201         | 1-162-286-31                         | (WG)CERAM                           | IC 220PF  | 10%        | 50V        |
| C202         | 1 -162 -2 86 -31                     | (WG)CERAM                           | IC 220PF  | 10%        | 50V        |
| C203         | 1 -162 -2 86 -31                     | (WG)CERAM                           |           | 10%        | 50V        |
| C204         | 1 -162 -2 86 -31                     | (WG)CERAM                           |           | 10%        | 50V        |
| C205         | 1 -162 -2 86 -31                     | (WG)CERAM                           | IC 220PF  | 10%        | 50V        |
| C206         | 1 -162 -2 86 -31                     | (WG)CERAM                           |           | 10%        | 50V        |
| C207         | 1 -162 -2 86 -31                     | (WG)CERAM                           |           | 10%        | 50V        |
| C208<br>C208 | 1 -162 -2 84 -31<br>1 -162 -2 85 -31 | (WG)CERAM<br>(Canadian,AEM<br>CERAM | P,UK,E)   | 10%<br>10% | 50V<br>50V |
| C209         | 1-162-2&-31                          | (WG)CERAM                           | IC 100PF  | 10%        | 50V        |
| C210         | 1-123-875-11                         | ELECT                               | 10MF      | 20%        | 50V        |
| C211         | 1-124-477-11                         | ELECT                               | 47MF      | 20%        | 16V        |
| C212<br>C212 | 1-162-284-31<br>1-162-282-31         | (WG)CERAM<br>(Canadian,AER<br>CERAM | P,UK,E)   | 10%<br>10% | 50V<br>50V |
| C213         | 1 -130 -4 80 -00                     | MYLAR                               | 0.0056MF  | 5%         | 50V        |
| C214         | 1 -130 -473 -00                      | MYLAR                               | 0.0015MF  | 5%         | 50V        |
| C215         | 1 -124 -902 -00                      | ELECT                               | 0.47MF    | 20%        | 50V        |
| C216         | 1 -124 -472 -11                      | ELECT                               | 470MF     | 20%        | 10V        |
| C217         | 1 -136 -157 -00                      | (WG)FILM                            | 0.022MF   | 5%         | 50V        |
| C301         | 1 -130 -4 81 -00                     | MYLAR                               | 0.0068MF  | 10%        | 50V        |
| C302         | 1-130-021-00                         | MYLAR                               | 0.0018MF  | 10%        | 50V        |
| C303         | 1-136-159-00                         | FILM                                | 0.033MF   | 5%         | 50V        |
| C304         | 1-130-479-00                         | MYLAR                               | 0.0047MF  | 10%        | 50V        |
| C401         | 1 -130 -4 81 -00                     | MYLAR                               | 0.0068MF  | 10%        | 50V        |
| C402         | 1 -130 -021 -00                      | MYLAR                               | 0.0018MF  | 10%        | 50V        |
| C403         | 1 -136 -159 -00                      | FILM                                | 0.033MF   | 5%         | 50V        |
| C404         | 1-130-479-00                         | MYLAR                               | 0.0047MF  | 10%        | 50V        |
| C500         | 1-124-927-11                         | ELECT                               | 4.7MF     | 20%        | 50V        |
| C501         | 1-124-927-11                         | ELECT                               | 4.7MF     | 20%        | 50V        |
| C502         | 1-124-478-11                         | ELECT                               | 100MF     | 20%        | 25V        |
| C503         | 1-101-804-00                         | CERAMIC                             | 10PF      | 5%         | 500V       |
| C504         | 1-136-163-00                         | FILM                                | 0.068MF   | 5%         | 50V        |
| C505         | 1-124-477-11                         | ELECT                               | 47MF      | 20%        | 16V        |
| C506         | 1-136-163-00                         | FILM                                | 0.068MF   | 5%         | 50V        |
| C507         | 1-136-163-00                         | FILM                                | 0.068MF   | 5%         | 50V        |
| C509         | 1-136-153-00                         | (WG)FILM                            | 0.01MF    | 5%         | 50V        |
| C510         | 1-136-153-00                         | (WG)FILM                            | 0.01MF    | 5%         | 50V        |

C511

1-136-157-00 (WG)...FILM

0.022MF

5%

50V

| Ref.No.                 | Part No.                                               | Description                        |                              |                   |                    | Ref.No.                       | Part No.                                                                                                    | Description                                                   |                                                                        |                    |                     |
|-------------------------|--------------------------------------------------------|------------------------------------|------------------------------|-------------------|--------------------|-------------------------------|----------------------------------------------------------------------------------------------------|---------------------------------------------------------------|------------------------------------------------------------------------|--------------------|---------------------|
| C600<br>C601            | 1-124-927-11<br>1-124-927-11                           | ELECT<br>ELECT                     | 4.7MF<br>4.7MF               | 20%<br>20%        | 50V<br>50V         | C 905                         | 1-124-916-11                                                                                                    | (Canadian,UK,<br>ELE                                          |                                                                        | 20%                | 63V                 |
| C602                    | 1-124-478-11                                           | ELECT                              | 100MF                        | 20%               | 25V                | C 905                         | 1-126-233-11                                                                                                    | (AEP,WG)ELE                                                   |                                                                        | 20%                | 50V                 |
| C603<br>C604            | 1-101-804-00<br>1-136-163-00                           | CERAMIC<br>FILM                    | 10PF<br>0.068MF              | 5%<br>5%          | 500V<br>50V        | C 906                         | 1-124-914-11                                                                                                    | (Canadian,UK,                                                 |                                                                        | 20%                | 63V                 |
| C605                    | 1-124-477-11                                           | ELECT                              | 47MF                         | 20%               | 16V                | C 906                         | 1-126-233-11                                                                                                    | (AEP,UK)ELE                                                   |                                                                        | 20%                | 50V                 |
| C606<br>C607<br>C609    | 1-136-163-00<br>1-136-163-00<br>1-136-153-00           | FILM<br>FILM<br>(WG)FILM           | 0.068MF<br>0.068MF<br>0.01MF | 5%<br>5%<br>5%    | 50V<br>50V<br>50V  | C 907<br>C 907                | 1-124-914-11<br>1-126-233-11                                                                                                   | (Canadian,UK,<br>ELE<br>(AEP,WG)ELE                           | CT 4.7MF                                                               | 20%<br>20%         | 63V<br>50V          |
| C610<br>C611<br>C700    | 1 -136 -153 -00<br>1 -136 -157 -00<br>1 -162 -2 84 -31 | (WG)FILM<br>(WG)FILM<br>CERAMIC    | 0.01MF<br>0.022MF<br>150PF   | 5%<br>5%<br>10%   | 50V<br>50V<br>50V  | C 90 8<br>C 90 9<br>C 91 0    | 1 -102 -3 94 -11<br>1 -102 -3 94 -11<br>1 -124 -557 -11                                                                        | CERAMIC                                                       | 0.01MF<br>0.01MF<br>1000MF                                             | 20%                | 250V<br>250V<br>25V |
| C701<br>C702<br>C703    | 1 -162 -2 84 -31<br>1 -164 -097 -11<br>1 -161 -494 -00 | CERAMIC<br>CERAMIC<br>CERAMIC      | 150PF<br>0.022MF<br>0.022MF  | 10%<br>30%        | 50V<br>50V<br>25V  | C911<br>C912<br>C913          | 1-124-557-11<br>1-126-103-11<br>1-126-103-11                                                                                   | ELECT                                                         | 1000MF<br>470MF<br>470MF                                               | 20%<br>20%<br>20%  | 25V<br>16V<br>16V   |
| C704<br>C706<br>C707    | 1 -130 -471 -00<br>1 -136 -157 -00<br>1 -124 -473 -11  | MYLAR<br>FILM<br>ELECT             | 0.001MF<br>0.022MF<br>1000MF | 5%<br>5%<br>20%   | 50V<br>50V<br>10V  | C 91 4<br>C 91 5<br>C 91 6    | 1-136-153-00<br>1-124-480-11<br>1-123-875-11                                                                                   | ELECT                                                         | 0.01MF<br>470MF<br>10MF                                                | 5%<br>20%<br>20%   | 50V<br>25V<br>50V   |
| C708<br>C709<br>C711    | 1-164-097-11<br>1-124-446-11<br>1-161-379-00           | CERAMIC<br>ELECT<br>CERAMIC        | 0.022MF<br>47MF<br>0.01MF    | 20%<br>20%        | 50V<br>10V<br>16V  | C 91 7<br>C 920<br>C 950      | 1-124-927-11<br>1-136-157-00<br>1-124-499-11                                                                                   | (E)ELECT<br>(WG)FILM<br>ELECT                                 | 4.7MF<br>0.022MF<br>1MF                                                | 20%<br>5%<br>20%   | 50V<br>50V<br>50V   |
| C712<br>C713<br>C714    | 1-161-379-00<br>1-161-379-00<br>1-136-164-00           | CERAMIC<br>CERAMIC<br>FILM         | 0.01MF<br>0.01MF<br>0.082MF  | 20%<br>20%<br>5%  | 16V<br>16V<br>50V  | C 951<br>CNJ1<br>CNJ1         | 1-136-175-00<br>*1-526-751-11<br>*1-526-794-11                                                                                 | (WG)FILM<br>(UK)0U<br>(AEP,WG)0U                              | ITLET, AC (/                                                           | AC OUTL            | ET)                 |
| C715<br>C716<br>C750    | 1-136-164-00<br>1-124-768-11<br>1-123-875-11           | (WG)FILM<br>ELECT<br>ELECT         | 0.082MF<br>4.7MF<br>10MF     | 5%<br>20%<br>20%  | 50V<br>50V<br>50V  | CNJ1<br>CNJ1                  | *1-540-042-11<br>*1-540-061-11                                                                                                 | (E)0U<br>(Canadian)                                           |                                                                        | (AC 0              | UTLET)<br>)         |
| C751<br>C752<br>C753    | 1-123-875-11<br>1-136-159-00<br>1-136-159-00           | ELECT<br>FILM<br>FILM              | 10MF<br>0.033MF<br>0.033MF   | 20%<br>5%<br>5%   | 50V<br>50V<br>50V  | CNJ70                         | 0*1-564-338-00<br>0*1-561-651-00<br>1 1-562-087-00                                                                             | PIN, CONNECTO<br>SOCKET, CONNE<br>SOCKET, CONNE               | CTOR 7P                                                                |                    |                     |
| C754<br>C800<br>C801    | 1-136-159-00<br>1-123-875-11<br>1-124-925-11           | FILM<br>ELECT<br>ELECT             | 0.033MF<br>10MF<br>2.2MF     | 5%<br>20%<br>20%  | 50V<br>50V<br>50V  | CNJ70<br>CNJ71                | 2*1-568-648-11<br>3 1-568-646-11<br>0 1-566-213-11<br>0*1-568-649-11                                                           | SOCKET, CONNE<br>SOCKET, CONNE<br>PIN, CONNECTO<br>(F310R)SOC | CTOR (PC BO<br>R 4P (CONTR                                             | ROLSO              | UT)                 |
| C 802<br>C 803<br>C 804 | 1 -126-176-11<br>1 -123-875-11<br>1 -126-101-11        | ELECT<br>ELECT<br>ELECT            | 220MF<br>10MF<br>100MF       | 20%<br>20%<br>20% | 6.3V<br>50V<br>16V | CNP50<br>CNP60                | 0*1-564-505-11<br>0*1-564-505-11<br>0*1-565-366-11                                                                             | PLUG, CONNECT<br>PLUG, CONNECT<br>PIN, CONNECTO               | OR 2P<br>OR 2P                                                         |                    | ı                   |
| C 900<br>C 900          | 1-125-474-11<br>1-125-536-11                           | (E)EL<br>(F410R:AEP,W              | IG)                          | 20%               | 567                | CNP70                         | 1 1-568-739-11                                                                                                    | PIN, CONNECTO                                                 | R (PC BOARI                                                            |                    |                     |
| C 900                   | 1-125-574-11                                           | (Canadian,UK                       |                              | 20%<br>20%        | 50V<br>56V         |                               | 2*1-568-647-11<br>3 1-568-645-11                                                                                               | PIN, CONNECTO<br>lin, Connecto                                |                                                                        | D) 15P             |                     |
| C 900                   | 1-126-256-11                                           | EL<br>(F310R)EL                    | ECT 4700MF                   | 20%               | 35V                |                               | 4*1-564-505-11<br>0*1-564-339-00                                                                                               | PLUG, CONNECT<br>PIN, CONNECTO                                |                                                                        |                    |                     |
| C 901<br>C 901          | 1-125-474-11<br>1-125-536-11                           | (E)EL<br>(F410R:AEP,W<br>EL        | G)                           | 20%<br>20%        | 56V<br>50V         | CNP75                         | 0*1-564-505-11<br>0*1-508-693-00                                                                                               | PLUG, CONNECT<br>(F310R)CON                                   | OR 2P                                                                  | 5P                 |                     |
| C 901                   | 1-125-574-11                                           | (Canadian,UK<br>EL                 | )                            | 20%               | 56V                | CP1 🥂                         | \.1-558-686-11<br>\.1-551-188-XX                                                                                               | (Canadian)<br>(E)                                             |                                                                        |                    |                     |
| C 901                   | 1-126-256-11                                           | (F310R)EL                          |                              | 20%               | 35V                | CP1 /                         | \. 1-555-750-00<br>\. 1-556-035-00                                                                                             | (AEP,WG)<br>(UK)                                              |                                                                        |                    |                     |
| C 902                   | 1-124-637-11<br>1-124-921-11                           | (F410R:AEP,W<br>EL<br>(Canadian,UK | ECT 1000MF                   | 20%               | 50V                | D501                          | 8-719-815-85                                                                                                    | DIODE 151585                                                  |                                                                        |                    |                     |
| C 902<br>C 902          | 1-126-104-11                                           | (F310R)EL                          | ECT 470MF                    | 20%<br>20%        | 63V<br>35V         | D502<br>D601                  | 8-719-815-85<br>8-719-815-85                                                                                                   | DIODE 151585<br>DIODE 151585                                  |                                                                        |                    |                     |
| C 903                   | 1-124-921-11                                           | (Canadian,UK                       |                              | 20%               | 551                | D602<br>D700                  | 8-719-815-85<br>8-719-914-12                                                                                                   | DIODE 1S1585<br>DIODE HZ4BLL                                  |                                                                        |                    |                     |
| C 903                   | 1-124-637-11                                           | EL<br>(F410R:AEP,W                 | ÉCT 470MF                    | 20%               | 63V                | D701                          | 8-719-000-26                                                                                                    | DIODE US1060M                                                 |                                                                        |                    |                     |
| C 903                   | 1-126-104-11                                           | ÉL<br>(F310R)EL                    | ECT 1000MF                   | 20%<br>20%        | 50V<br>35V         | D702<br>D703                  | 8-719-200-77<br>8-719-200-77                                                                                                   | DIODE 10E2N<br>DIODE 10E2N                                    |                                                                        |                    |                     |
| C 904                   | 1-124-916-11                                           | (Canadian,UK                       |                              |                   |                    | D704<br>D705                  | 8-719-303-00<br>8-719-000-26                                                                                                   | DIODE SEL2510<br>DIODE US1060M                                |                                                                        |                    |                     |
| C 904                   | 1-126-233-11                                           | EL<br>(AEP,WG)EL                   |                              | 20%<br>20%        | 63V<br>50V         |                               |                                                                                                    |                                                               |                                                                        |                    |                     |
|                         |                                                        |                                    |                              |                   |                    | Th<br>fie<br>teo<br>are<br>Re | ote:<br>ne components id<br>d by mark A or<br>d line with mark<br>e critical for safet<br>eplace only with<br>imber specified. | dot-une mai<br>( A pour la s<br>y. Ne les r                   | posants ider<br>rque A sont<br>écurité.<br>emplacer qu<br>rtant le num | critiqu<br>e par u | ne                  |

| e:                   | Note:                          |
|----------------------|--------------------------------|
| components identi-   | Les composants identifiés par  |
| by mark A or dot-    | une marque A sont critiques    |
| line with mark A     | pour la sécurité.              |
| critical for safety. | Ne les remplacer que par une   |
| lace only with part  | pièce portant le numéro spéci- |
| ober specified.      | fié.                           |

| Ref.No.                 | Part No.                                        | Description                                                                                 | Ref.No.              | Part No.                                     | Description                                                                                                    |
|-------------------------|-------------------------------------------------|---------------------------------------------------------------------------------------------|----------------------|----------------------------------------------|----------------------------------------------------------------------------------------------------|
| D706<br>D707<br>D708    | 8-719-000-26                                    | DIODE US1060M<br>DIODE US1060M<br>DIODE US1060M                                             | IC601<br>IC700       | 8-759-109-06                                 | IC M50761-258P                                                                                                    |
| D709<br>D710<br>D711    | 8-719-000-26                                    | DIODE US1060M<br>DIODE US1060M<br>DIODE US1060M                                             | IC 800               | 8-749-920-83<br>8-759-111-68<br>8-759-604-29 | IC UPC1237HA                                                                                                    |
| D712<br>D713<br>D714    | 8-719-000-26                                    | DIODE USIO6OM<br>DIODE USIO6OM<br>DIODE USIO6OM                                             | IC 902               | 8-759-982-10<br>8-759-604-49<br>8-759-604-33 | IC RC7809FA<br>IC M5F7909<br>(E)IC M5F7812                                                                                                    |
| D715<br>D716<br>D717    | 8-719-312-31                                    | DIODE SEL1515C-CD (TAPE 2/DAT)<br>DIODE SEL1515C-CD (TAPE)<br>DIODE SEL1515C-CD (VIDEO/AUX) | J101                 |                                              | JACK, PIN 6P (PHONO,TUNER,CD)<br>JACK, PIN 6P (VIDEO/AUX,TAPE 1)<br>JACK, PIN 4P (TAPE 2/DAT)<br>JACK, LARGE TYPE                                           |
| D71 8<br>D71 9<br>D720  | 8-719-312-31                                    | DIODE SEL1515C-CD (CD)<br>DIODE SEL1515C-CD (TUNER)<br>DIODE SEL1515C-CD (PHONO)            | L500                 | *1-420-872-00                                | COIL, AIR CORE 1.80H<br>COIL, AIR CORE 1.80H                                                                                                    |
| D721<br>D722<br>D723    | 8-719-304-14                                    | DIODE HZS6A1L<br>DIODE SEL2510W (SOURCE DIRECT)<br>DIODE SEL2510W (SOURCE DIRECT)           | Q101<br>Q102<br>Q500 | 8-729-806-34                                 | (F310R)TRANSISTOR DTA124ES<br>(F310R)TRANSISTOR 2SC3400<br>TRANSISTOR 2SC3622AL                                                                             |
| D724<br>D725<br>D750    | 8-719-000-26                                    | DIODE SEL2210S (STAND BY)<br>DIODE US1060M<br>DIODE US1060M                                 | Q501<br>Q502<br>Q503 | 8-729-321-55                                 | TRANSISTOR 2SC2785HFE<br>TRANSISTOR 2SC4386-OPY-LF<br>TRANSISTOR 2SA1671-OPY-LF                                                                             |
| D751<br>D752<br>D753    | 8-719-000-26                                    | (F410R)DIODE US1060M<br>(F410R)DIODE US1060M<br>(F410R)DIODE US1060M                        | Q504<br>Q600<br>Q601 | 8-729-107-98                                 | TRANSISTOR 2SC1841PA<br>TRANSISTOR 2SC3622AL<br>TRANSISTOR 2SC2785HFE                                                                                       |
| D754<br>D755<br>D756    | 8-719-000-26                                    | (F410R)DIODE US1060M<br>(F410R)DIODE US1060M<br>DIODE US1060M                               | Q602<br>Q603<br>Q604 | 8-729-321-56                                 | TRANSISTOR 2SC4386-OPY-LF<br>TRANSISTOR 2SA1671-OPY-LF<br>TRANSISTOR 2SC1841PA                                                                              |
| D757<br>D758<br>D800    | 8-71 9-200-77<br>8-71 9-000-26<br>8-71 9-200-77 | DIODE US1060M                                                                               | Q700<br>Q701<br>Q702 | 8-729-119-78                                 | TRANSISTOR 2SC2785HFE<br>TRANSISTOR 2SC2785HFE<br>TRANSISTOR 2SC2785HFE                                                                                     |
| D 801<br>D 802          |                                                 | DIODE US1060M<br>DIODE US1060M                                                              | Q703<br>Q704<br>Q705 | 8-729-900-63                                 | TRANSISTOR 2SC2785HFE<br>TRANSISTOR DTA124ES<br>TRANSISTOR 2SC2785HFE                                                                                       |
| D 900<br>D 900          | 8-719-312-09                                    | (F410R)DIODE RBV-602-01<br>(F310R)DIODE RBA-402                                             | 0706<br>0707         | 8-729-119-78<br>8-729-900-63                 | TRANSISTOR 2SC2785HFE<br>TRANSISTOR DTA124ES                                                                                                    |
| D 901<br>D 902<br>D 903 | 8-719-200-77<br>8-719-200-77<br>8-719-200-77    | DIODE 10E2N                                                                                 | Q708<br>Q709<br>Q710 | 8-729-900-63                                 | TRANSISTOR DTA124ES<br>TRANSISTOR DTA124ES<br>(F410R)TRANSISTOR DTA124ES                                                                                    |
| D 904<br>D 905<br>D 906 | 8-71 9-200-77<br>8-71 9-200-77<br>8-71 9-200-77 | DIODE 10E2N                                                                                 | Q711<br>Q712         | 8-729-900-63<br>8-729-900-63                 | (F410R)TRANSISTOR DTA124ES<br>TRANSISTOR DTA124ES                                                                                                    |
| D 90 7<br>D 90 8        | 8-719-200-77<br>8-719-200-77                    | DIODE 10E2N<br>DIODE 10E2N<br>DIODE 10E2N                                                   | Q713<br>Q714         | 8-729-900-63<br>8-729-806-34                 | TRANSISTOR DIA124ES<br>TRANSISTOR DTA124ES<br>TRANSISTOR 2SC3400                                                                                            |
| D 90 9                  | 8-719-511-40<br>8-719-000-26                    | DIODE SIVB40<br>DIODE USIO60M                                                               | Q715<br>Q716<br>Q717 | 8-729-111-29<br>8-729-802-22<br>8-729-119-76 | TRANSISTOR 2SD1388<br>TRANSISTOR 2SB1014<br>TRANSISTOR 2SA1175HFE                                                                                           |
| D914<br>F1 🛆 .          | 8-719-000-26<br>1-532-203-11                    | DIODE US1060M<br>(E)FUSE, TIME-LAG T2.0A                                                    | 0750<br>0751         | 8-729-900-63<br>8-729-900-63                 | TRANSISTOR DTA124ES<br>TRANSISTOR DTA124ES                                                                                                    |
|                         | .1-532-285-11<br>.1-532-286-11                  | (F310R)FUSE, TIME-LAG T1.25A<br>(F410R:AEP,WG,UK)<br>FUSE, TIME-LAG T2.5A                   | 0 900<br>0 900       | 8-729-900-63<br>8-729-808-76                 | TRANSISTOR DTA124ES<br>TRANSISTOR 2SD1761E                                                                                                    |
|                         | .1-532-745-11                                   | (Canadian)FUSE, GLASS TUBE TSC3.15A                                                         | Q901                 | 8-729-920-91                                 | TRANSISTOR 2SB1187F                                                                                                    |
| F2 🚠                    | .1-532-203-11<br>.1-532-286-11                  | (E)FUSE, TIME-LAG T2.0A<br>(AEP,WG,UK)FUSE, TIME-LAG T2.5A                                  | R101<br>R102<br>R103 | 1-249-409-11<br>1-249-417-11<br>1-249-409-11 | (WG)CARBON         220         5%         1/4W           CARBON         1K         5%         1/4W           (WG)CARBON         220         5%         1/4W |
|                         | 8-759-600-02<br>8-759-800-37<br>8-759-109-06    | IC M5218L<br>(F310R)IC LC4066BH<br>IC UPC1298V                                              | R104<br>R105<br>R106 | 1-249-417-11<br>1-249-409-11<br>1-249-409-11 | CARBON 1K 5% 1/4W<br>(WG)CARBON 220 5% 1/4W<br>(WG)CARBON 220 5% 1/4W                                                                                       |

| Note:                    | Note:                              |
|--------------------------|------------------------------------|
| The components identi-   | Les composants identifiés par      |
| fied by mark A or dot-   | une marque <u>A</u> sont critiques |
| ted line with mark A     | pour la sécurité.                  |
| are critical for safety. | Ne les remplacer que par une       |
| Replace only with part   | pièce portant le numéro spéci-     |
| number specified.        | fié.                               |

| Ref.No.                               | Part No.                                                                                                    | Description                                                                                                    | Ref.No.                        | Part No.                                                        | Description                                         |                                                                                         |
|---------------------------------------|----------------------------------------------------------------------------------------------------|----------------------------------------------------------------------------------------------------|--------------------------------|-----------------------------------------------------------------|-----------------------------------------------------|-----------------------------------------------------------------------------------------|
| R107<br>R108<br>R109                  | 1 -249-409-11<br>1 -249-41 8-11<br>1 -249-441 -11                                                                 | (WG)CARBON 220 5% 1/4W<br>CARBON 1.2K 5% 1/4W<br>CARBON 100K 5% 1/4W                                                         | R505<br>R506<br>R507           | 1-249-441-11<br>1-249-431-11<br>1-249-419-11                    | CARBON<br>CARBON<br>CARBON                          | 100K 5% 1/4W<br>15K 5% 1/4W<br>1.5K 5% 1/4W                                             |
| R110<br>R111<br>R112                  | 1-249-418-11<br>1-249-441-11<br>1-249-416-11                                                                      | (WG)CARBON 1.2K 5% 1/4W<br>CARBON 100K 5% 1/4W<br>CARBON &20 5% 1/4W                                                         | R509 🔬                         | 1-249-423-11<br>.1-247-688-11<br>.1-247-688-11                  | CARBON<br>CARBON<br>CARBON                          | 3.3K 5% 1/4W<br>10 5% 1/4W F<br>10 5% 1/4W F                                            |
| R113<br>R114<br>R115                  | 1-247-897-11<br>1-249-437-11<br>1-249-441-11                                                                      | CARBON 560K 5% 1/4W<br>CARBON 47K 5% 1/4W<br>CARBON 100K 5% 1/4W                                                             | R512 🚠                         | .1-216-361-00<br>.1-216-361-00                                  | METAL OXIDE                                         | 0.22 5% 2W F<br>0.22 5% 2W F                                                            |
| R116<br>R117<br>R118                  | 1-249-409-11<br>1-249-405-11<br>1-249-405-11                                                                      | CARBON 220 5% 1/4W<br>CARBON 100 5% 1/4W<br>CARBON 100 5% 1/4W                                                               | R513<br>R513<br>R513           | 1-247-871-11<br>1-249-423-11<br>1-249-430-11                    | (Canadian,UK,<br>CAR<br>(F31OR)CAR<br>(F41OR:AEP,WG | BON 47K 5% 1/4W<br>BON 3.3K 5% 1/4W                                                     |
| R119<br>R120<br>R150                  | 1-249-405-11<br>1-249-405-11<br>1-249-441-11                                                                      | (F310R)CARBON 22K 5% 1/4W<br>(F310R)CARBON 22K 5% 1/4W<br>(F310R)CARBON 100K 5% 1/4W                                         | R514<br>R515<br>R516           | 1-247-727-11<br>1-249-437-11<br>1-247-727-11                    | CAR<br>CARBON<br>CARBON<br>CARBON                   | BON 12K 5% 1/4W<br>10 5% 1/2W<br>47K 5% 1/4W<br>10 5% 1/2W                              |
| R201<br>R202<br>R203                  | 1-249-409-11<br>1-249-417-11<br>1-249-409-11                                                                      | (WG)CARBON 220 5% 1/4W<br>CARBON 1K 5% 1/4W<br>(WG)CARBON 220 5% 1/4W                                                        | R516<br>R517<br>R518<br>R519   | 1-247-727-11<br>1-247-727-11<br>1-247-727-11<br>1-247-704-11    | (WG)CARBON<br>(WG)CARBON<br>CARBON                  | 1 10 5% 1/2W                                                                            |
| R204<br>R205<br>R206                  | 1-249-417-11<br>1-249-409-11<br>1-249-409-11                                                                      | CARBON 1K 5% 1/4W<br>(WG)CARBON 220 5% 1/4W<br>(WG)CARBON 220 5% 1/4W                                                        | R520<br>R520                   | 1-215-867-11<br>1-216-430-11                                    | (Canadian,UK,                                       | E)<br>TAL OXIDE 470 5% W F                                                              |
| R207<br>R208<br>R209                  | 1 -249-409-11<br>1 -249-41 8-11<br>1 -249-441 -11                                                                 | (WG)CARBON 220 5% 1/4W<br>CARBON 1.2K 5% 1/4W<br>CARBON 100K 5% 1/4W                                                         | R521<br>R522<br>R522<br>R523   | 1-216-361-00<br>1-216-361-00<br>1-249-423-11                    |                                                     | TAL OXIDE 0.22 5% 2W F                                                                  |
| R210<br>R211<br>R212                  | 1-249-418-11<br>1-249-441-11<br>1-249-416-11                                                                      | (WG)CARBON 1.2K 5% 1/4W<br>CARBON 100K 5% 1/4W<br>CARBON &20 5% 1/4W                                                         | R600<br>R601<br>R602           | 1-249-417-11<br>1-249-417-11<br>1-249-417-11<br>1-249-423-11    | CARBON<br>CARBON<br>CARBON<br>CARBON                | 1K 5% 1/4W<br>1K 5% 1/4W<br>3.3K 5% 1/4W                                                |
| R213<br>R214<br>R215                  | 1-247-897-11<br>1-249-437-11<br>1-249-441-11                                                                      | CARBON 560K 5% 1/4W<br>CARBON 47K 5% 1/4W<br>CARBON 100K 5% 1/4W                                                             | R603<br>R604<br>R604           | 1-249-441-11<br>1-247-711-11<br>1-249-416-11                    | CARBON                                              | 100K 5% 1/4W<br>CARBON 680 5% 1/4W<br>CARBON 820 5% 1/4W                                |
| R216<br>R217<br>R218                  | 1-249-409-11<br>1-249-405-11<br>1-249-405-11                                                                      | CARBON 220 5% 1/4W<br>CARBON 100 5% 1/4W<br>CARBON 100 5% 1/4W                                                               | R604<br>R604 <u>∧</u>          | 1-249-418-11<br>.1-249-415-11                                   | (F310R)                                             | CARBON 1.2K 5% 1/4W<br>CARBON 680 5% 1/4W F                                             |
| R301<br>R302<br>R303                  | 1-247-903-00<br>1-249-421-11<br>1-249-426-11                                                                      | CARBON IM 5% 1/4W                                                                                                    | R605<br>R606<br>R607           | 1 -249-441 -11<br>1 -249-431 -11<br>1 -249-419-11               | CARBON<br>CARBON<br>CARBON                          | 100K 5% 1/4W<br>15K 5% 1/4W<br>1.5K 5% 1/4W                                             |
| R304<br>R305<br>R306                  | 1-247-903-00<br>1-247-852-11                                                                                      |                                                                                                    | R609 <u>A</u><br>R610 <u>A</u> | 1-249-423-11<br>.1-247-688-11<br>.1-247-688-11                  | CARBON<br>CARBON<br>CARBON                          | 3.3K 5% 1/4W<br>10 5% 1/4W F<br>10 5% 1/4W F                                            |
| R307<br>R308                          | 1 -249-436-11<br>1 -249-437-11                                                                                    | CARBON 39K 5% 1/4W<br>CARBON 47K 5% 1/4W                                                                                     | R611 🛕<br>R612 🛕               | .1-216-361-00<br>.1-216-361-00                                  | METAL OXIDE<br>METAL OXIDE                          | 0.22 5% 2W F<br>0.22 5% 2W F                                                            |
| R401<br>R402                          | 1-247-903-00<br>1-249-421-11                                                                                      | CARBON 1M 5% 1/4W<br>CARBON 2.2K 5% 1/4W                                                                                     | R613<br>R613                   | 1-249-430-11<br>1-247-871-11                                    | (F41OR:AEP,WG<br>CAR<br>(Canadian,UK,               | BON 12K 5% 1/4W<br>E)                                                                   |
| R403<br>R404                          | 1-249-426-11<br>1-247-903-00                                                                                      | CARBON 5.6K 5% 1/4W<br>CARBON 1M 5% 1/4W                                                                                     | R613                           | 1-249-423-11                                                    | CAR<br>(F310R)CAR                                   | BON 3.3K 5% 1/4W                                                                        |
| R405<br>R406<br>R407                  | 1-247-852-11<br>1-247-870-11<br>1-249-436-11                                                                      | CARBON 7.5K 5% 1/4W<br>CARBON 43K 5% 1/4W<br>CARBON 39K 5% 1/4W                                                              | R614<br>R615<br>R616           | 1-247-727-11<br>1-249-438-11<br>1-247-727-11                    | CARBON<br>CARBON<br>CARBON                          | 10 5% 1/2W<br>56K 5% 1/4W<br>10 5% 1/2W                                                 |
| R408<br>R500<br>R501                  | 1-249-437-11<br>1-249-417-11<br>1-249-417-11                                                                      | CARBON 47K 5% 1/4W<br>CARBON 1K 5% 1/4W<br>CARBON 1K 5% 1/4W                                                                 | R617<br>R618<br>R619 <u>∧</u>  | 1-247-727-11<br>1-247-727-11<br>.1-247-704-11                   | (WG)CARBON<br>(WG)CARBON<br>CARBON                  |                                                                                         |
| R502<br>R503                          | 1-249-423-11<br>1-249-441-11                                                                                      | CARBON 3.3K 5% 1/4W<br>CARBON 100K 5% 1/4W                                                                                   |                                | .1-215-867-11                                                   |                                                     | TAL OXIDE 470 5% 1W F                                                                   |
| R504<br>R504 <u>♪</u><br>R504<br>R504 | 1-247-711-11<br>1-249-415-11<br>1-249-416-11<br>1-249-416-11<br>1-249-418-11                                      | (UK,E)CARBON 680 5% 1/4W<br>(Canadian)CARBON 680 5% 1/4W F<br>(F410R:AEP,WG)CARBON 820 5% 1/4W<br>(F310R)CARBON 1.2K 5% 1/4W | R621 ▲<br>R622 ▲               | .1-216-430-11<br>.1-216-361-00<br>.1-216-361-00<br>1-249-423-11 |                                                     | TAL OXIDE 390 5% 1W F<br>AL OXIDE 0.22 5% 2W F<br>AL OXIDE 0.22 5% 2W F<br>3.3K 5% 1/4W |
|                                       | Note:<br>The component<br>fied by mark ted line with n<br>are critical for s<br>Replace only w<br>number specifie | or dot-<br>nark A pour la sécurité.<br>afety. Ne les remplacer que par une<br>vith part pièce portant le numéro spéci-       | R700<br>R701<br>R702           | 1-249-423-11<br>1-247-903-00<br>1-249-417-11                    | CARBON<br>CARBON<br>CARBON                          | 3.3K 5% 1/4W<br>1M 5% 1/4W<br>1K 5% 1/4W                                                |

| Ref.No.              | Part No.                                       | Description                                                             | Ref.No. Part No. Description                                                                                                    |
|----------------------|------------------------------------------------|-------------------------------------------------------------------------|----------------------------------------------------------------------------------------------------|
| R703                 | 1 -249-441 -11                                 | CARBON 22K 5% 1/4W                                                      | R806 1-247-851-11 (F310R)CARBON 6.8K 5% 1/4W                                                                                                    |
| R704                 | 1 -249-433 -11                                 |                                                                         | R806 1-249-429-11 (F410R:AEP,WG)                                                                                                    |
| R705                 | 1 -249-429-11                                  |                                                                         | CARBON 10K 5% 1/4W                                                                                                    |
| R706                 | 1-249-441-11                                   | CARBON 100K 5% 1/4W                                                     | R&O6 1-249-430-11 (Canadian,UK,E)                                                                                                    |
| R707                 | 1-249-433-11                                   | CARBON 22K 5% 1/4W                                                      | CARBON 12K 5% 1/4W                                                                                                    |
| R708                 | 1-249-417-11                                   | CARBON 1K 5% 1/4W                                                       | R900 A.1-249-455-11 CARBON 4.7 5% 1/4W F                                                                                                    |
| R709                 | 1-249-393-11                                   | CARBON 10 5% 1/4W                                                       | R901 A.1-249-455-11 CARBON 4.7 5% 1/4W F                                                                                                    |
| R710                 | 1-249-429-11                                   | CARBON 10K 5% 1/4W                                                      | R902 A.1-212-942-00 (F310R)FUSIBLE 2.2 5% 1/2W F                                                                                                    |
| R711                 | 1-249-417-11                                   | CARBON 1K 5% 1/4W                                                       | R902 A.1-217-473-00 (F410R)FUSIBLE 2.2 5% IW F                                                                                                    |
| R712                 | 1-249-429-11                                   | CARBON 10K 5% 1/4W                                                      | R903 A.1-212-942-00 (F310R)FUSIBLE 2.2 5% 1/2W F                                                                                                    |
| R713                 | 1-249-429-11                                   | CARBON 10K 5% 1/4W                                                      | R903 A.1-217-473-00 (F410R)FUSIBLE 2.2 5% 1W F                                                                                                    |
| R714                 | 1-249-433-11                                   | CARBON 22K 5% 1/4W                                                      | R904 1-249-417-11 CARBON 1K 5% 1/4W                                                                                                    |
| R715<br>R716<br>R717 | 1-249-433-11<br>1-249-433-11<br>1-249-433-11   | CARBON 22K 5% 1/4W<br>CARBON 22K 5% 1/4W<br>CARBON 22K 5% 1/4W          | R905 1-249-417-11 CARBON 1K 5% 1/4W<br>R906 1-246-447-11 (UK)CARBON 82 5% 1/4W                                                                                                    |
| R71 8                | 1-249-433-11                                   | CARBON 22K 5% 1/4W                                                      | R906 1-247-688-11 (Canadian)CARBON 10 5% 1/4W                                                                                                    |
| R71 9                | 1-249-433-11                                   | CARBON 22K 5% 1/4W                                                      | R906 1-247-698-11 (AEP,WG)CARBON 68 5% 1/4W                                                                                                    |
| R720                 | 1-249-433-11                                   | CARBON 22K 5% 1/4W                                                      | R951 1-247-733-11 (WG)CARBON 33 5% 1/2W                                                                                                    |
| R721                 | 1-249-433-11                                   | CARBON 22K 5% 1/4W                                                      | RV300 1-238-638-11 RES, VAR, CARBON 150K /150K (BALANCE)                                                                                                    |
| R722                 | 1-249-411-11                                   | CARBON 330 5% 1/4W                                                      | RV301 1-238-639-11 RES, VAR 250K /250K (TREBLE)                                                                                                    |
| R723                 | 1-249-411-11                                   | CARBON 330 5% 1/4W                                                      | RV302 1-238-640-11 RES, VAR, CARBON 520K /520K (BASS)                                                                                                    |
| R724                 | 1-249-411-11                                   | CARBON 330 5% 1/4W                                                      | RV303 1-238-628-11 RES, VAR, CARBON (MOTOR)120KX2(VOLUME)                                                                                                    |
| R725                 | 1-249-411-11                                   | CARBON 330 5% 1/4W                                                      | RV500 1-237-455-11 RES, ADJ, CARBON 500                                                                                                    |
| R726                 | 1-249-411-11                                   | CARBON 330 5% 1/4W                                                      | RV600 1-237-455-11 RES, ADJ, CARBON 500                                                                                                    |
| R727                 | 1-249-411-11                                   | CARBON 330 5% 1/4W                                                      | RY1 1-515-516-00 (AEP,WG,UK)RELAY                                                                                                    |
| R728                 | 1-249-429-11                                   | CARBON 10K 5% 1/4W                                                      | RY1 1-515-617-11 (E)RELAY                                                                                                    |
| R729                 | 1-249-429-11                                   | CARBON 10K 5% 1/4W                                                      | RY1 1-515-701-11 (Canadian)RELAY                                                                                                    |
| R731<br>R732<br>R733 | 1-247-901-11<br>1-249-433-11<br>1-249-433-11   | CARBON 820K 5% 1/4W<br>CARBON 22K 5% 1/4W<br>CARBON 22K 5% 1/4W         | RY 800 1-515-501-00 (F410R)RELAY<br>RY 800 1-515-533-11 (F310R)RELAY                                                                                                    |
| R734                 | 1-249-441-11                                   | CARBON 100K 5% 1/4W                                                     | S1 1-571-515-11 (E)SWITCH, POWER VOLTAGE SELECTION<br>(VOLTAGE SELECTOR)                                                                                                    |
| R735                 | 1-249-410-11                                   | CARBON 270 5% 1/4W                                                      | SW100-A 1-571-972-11 (F410R)SWITCH, ROTARY                                                                                                    |
| R736                 | 1-249-416-11                                   | CARBON 820 5% 1/4W                                                      | SW100-B 1-571-115-11 (F410R)SWITCH, SLIDE                                                                                                    |
| R737                 | 1-249-419-11                                   | CARBON 1.5K 5% 1/4W                                                     | (REC OUT SELECTOR)                                                                                                    |
| R739                 | 1-249-423-11                                   | CARBON 3.3K 5% 1/4W                                                     | SW301 1-571-828-11 SWITCH, PUSH (1 KEY)(SOURCE DIRECT)                                                                                                    |
| R740                 | 1-249-441-11                                   | CARBON 100K 5% 1/4W                                                     | SW700 1-554-303-21 SWITCH, KEY BOARD (PHONO)                                                                                                    |
| R742                 | 1-249-423-11                                   | CARBON 3.3K 5% 1/4W                                                     | SW701 1-554-303-21 SWITCH, KEY BOARD (TUNER)                                                                                                    |
| R743                 | 1-249-409-11                                   | CARBON 220 5% 1/4W                                                      | SW702 1-554-303-21 SWITCH, KEY BOARD (CD)                                                                                                    |
| R744                 | 1-249-412-11                                   | CARBON 390 5% 1/4W                                                      | SW703 1-554-303-21 SWITCH, KEY BOARD (VIDEO/AUX)                                                                                                    |
| R746 \Lambda         | .1-249-394-11<br>.1-249-394-11<br>1-249-433-11 | CARBON 12 5% 1/4W F<br>CARBON 12 5% 1/4W F<br>(F410R)CARBON 22K 5% 1/4W | SW704 1-554-303-21 SWITCH, KEY BOARD (TAPE 1)<br>SW705 1-554-303-21 SWITCH, KEY BOARD (TAPE 2/DAT)                                                                                                    |
| R750                 | 1-249-433-11                                   | CARBON 22K 5% 1/4W .                                                    | SW706 1-554-303-21 SWITCH, KEY BOARD (SYSTEM POWER)                                                                                                    |
| R800                 | 1-249-439-11                                   | CARBON 68K 5% 1/4W                                                      | SW900 1-571-973-11 (F410R)SWITCH, ROTARY (SPEAKER)                                                                                                    |
| R 801                | 1-249-430-11                                   | (F410R: AEP, WG)                                                        | SW900 1-571-971-11 (F310R)SWITCH, PUSH (2 KEY)(SPEAKER)                                                                                                    |
| R 801                | 1-247-861-11                                   | CARBON 12K 5% 1/4W<br>(Canadian,UK,E)                                   | T1 ⚠.1-449-743-11 (F310R)TRANSFORMER, POWER<br>T1 ⚠.1-449-744-11 (F410R:AEP,WG)TRANSFORMER, POWER                                                                                                    |
| R 801                | 1-249-429-11                                   | CARBON 18K 5% 1/4W<br>(F310R)CARBON 10K 5% 1/4W                         | T1 <u>A</u> .1-449-745-11 (Canadian)TRANSFORMER, POWER<br>T1 <u>A</u> .1-449-746-11 (UK)TRANSFORMER, POWER<br>T1 <u>A</u> .1-449-747-11 (E)TRANSFORMER, POWER                                                                                                    |
| R 802                | 1-249-441-11                                   | CARBON 100K 5% 1/4W                                                     | T2 ▲.1-449-296-11 (Canadian)TRANSFORMER, POWER                                                                                                    |
| R 803                | 1-249-440-11                                   | CARBON 82K 5% 1/4W                                                      |                                                                                                    |
| R 805 🛕              | 1-215-890-11                                   | (F410R:AEP,WG)                                                          | T2 ▲ .1-449-297-11 (AEP,WG,UK)TRANSFORMER, POWER<br>T2 ▲ .1-449-299-11 (E)TRANSFORMER, POWER                                                                                                    |
| R 805 🛕              | .1-215-891-11                                  | METAL OXIDE 470 5% 2W F<br>(Canadian,UK,E)                              |                                                                                                    |
| R&05 <u>A</u> .      | .1-216-428-11                                  | METAL OXIDE 680 5% 2W F<br>(F310R)METAL OXIDE 180 5% 1W F               | Note:Note:The components identi-<br>fied by mark A or dot-<br>ted line with mark A<br>are critical for safety.<br>Replace only with part<br>number specified.Note:<br>Les composants identifiés par<br>une marque A sont critiques<br>pour la sécurité.<br>Ne les remplacer que par une<br>pièce portant le numéro spéci-<br>fié. |

| Ref.No. | Part No.                       | Description                                                       |
|---------|--------------------------------|-------------------------------------------------------------------|
|         | 1 -537-227-11<br>1 -537-228-11 | (AEP)TERMINAL BOARD (SP)<br>(Canadian,WG,UK,E)TERMINAL BOARD (SP) |
|         | *1-535-115-00<br>*1-535-115-00 |                                                                   |
| X700    | 1-577-077-11                   | OSCILLATOR, CERAMIC 400K                                          |

#### ACCESSORY & PACKING MATERIAL

| 1-465-199-11   | REMOTE COMMANDER (RM-S310)           |
|----------------|--------------------------------------|
| 2-128-529-01   | COVER BATTERY                        |
| ▲.1-526-565-00 | (E)AC PLUG ADAPTOR                   |
| 3-750-604-11   | (AEP,UK,E)MANUAL, INSTRUCTION        |
| 3-750-604-41   | (AEP,WG)MANUAL, INSTRUCTION          |
| *4-929-260-01  | CUSHION                              |
| *4-931-908-01  | (F310R)INDIVIDUAL CARTON             |
| *4-931-909-01  | (F410R:AEP,WG,UK,E)INDIVIDUAL CARTON |

| fied by mark A or dot-<br>ted line with mark A<br>are critical for safety.<br>Replace only with part | Les composants identifiés par<br>une marque A sont critiques<br>pour la sécurité.<br>Ne les remplacer que par une<br>pièce portant le numéro spéci-<br>fié. |
|----------------------------------------------------------------------------------------------------|----------------------------------------------------------------------------------------------------|
|----------------------------------------------------------------------------------------------------|----------------------------------------------------------------------------------------------------|

Published by Customer Relations and Service Group

## PRINTING THE SERVICE MANUAL

The PDF of this service manual is not designed to be printed from cover to cover. The pages vary in size, and must therefore be printed in sections based on page dimensions.

## NON-SCHEMATIC PAGES

Data that does NOT INCLUDE schematic diagrams are formatted to 8.5 x 11 inches and can be printed on standard letter-size and/or A4-sized paper.

## SCHEMATIC DIAGRAMS

The schematic diagram pages are provided in two ways, full size and tiled. The full-sized schematic diagrams are formatted on paper sizes between  $8.5^{\circ} \times 11^{\circ}$  and  $18^{\circ} \times 30^{\circ}$  depending upon each individual diagram size. Those diagrams that are LARGER than  $11^{\circ} \times 17^{\circ}$  in full-size mode have been tiled for your convience and can be printed on standard  $11^{\circ} \times 17^{\circ}$  (tabloid-size) paper, and reassembled.

#### TO PRINT FULL SIZE SCHEMATIC DIAGRAMS .

If you have access to a large paper plotter or printer capable of outputting the full-sized diagrams, output as follows:

- 1) Note the page size(s) of the schematics you want to output as indicated in the middle window at the bottom of the viewing screen.
- 2) Go to the File menu and select Print Set-up. Choose the printer name and driver for your large format printer. Confirm that the printer settings are set to output the indicated page size or larger.
- 3) Close the Print Set Up screen and return to the File menu. Select "Print..." Input the page number of the schematic(s) you want to print in the print range window. Choose OK.

#### TO PRINT TILED VERSION OF SCHEMATICS \_

Schematic pages that are larger than 11" x 17" full-size are provided in a 11" x 17" printable tiled format near the end of the document. These can be printed to tabloid-sized paper and assembled to full-size for easy viewing.

If you have access to a printer capable of outputting the tabloid size (11" x 17") paper, then output the tiled version of the diagram as follows:

- 1) Note the page number(s) of the schematics you want to output as indicated in the middle window at the bottom of the viewing screen.
- 2) Go to the File menu and select Print Set-up. Choose the printer name and driver for your printer. Confirm that the plotter settings are set to output 11" x 17", or tabloid size paper in landscape ( \_\_\_\_\_\_ ) mode.
- 3) Close the Print Set Up screen and return to the File menu. Select "Print..." Input the page number of the schematic(s) you want to print in the print range window. Choose OK.

#### TO PRINT SPECIFIC SECTIONS OF A SCHEMATIC\_

To print just a particular section of a PDF, rather than a full page, access the Graphics Select tool in the Acrobat Reader tool bar.

- 1) To view the Graphics Select Tool, press and HOLD the mouse button over the Text Select Tool which looks like: This tool will expand to reveal to additional tools. Choose the Graphics Select tool by placing the cursor over the button on of the far right that looks like:
- 2) After selecting the Graphics Select Tool, place your cursor in the document window and the cursor will change to a plus (+) symbol. Click and drag the cursor over the area you want to print. When you release the mouse button, a marquee (or dotted lined box) will be displayed outlining the area you selected.
- 3) With the marquee in place, go to the file menu and select the "Print..." option. When the print window appears, choose the option under the section called "Print Range" which says "Selected Graphic".

Select OK and the output will print only the area that you outlined with the marquee.